# ALL-200G

## Universal Gang Programmer

User's Manual

Apr. 2014

### Caution : USB Interface Compatibility

- For USB 2.0 compatibility, your computer should work with the following operation system or later revision : Windows 2000 SP4/XP SP1/Server 2003/Vista/7/8
- Software incompatibility may happen if your computer uses any USB Host Controller from following:
  - Compaq PCI to USB Open Host Controller
  - VIA Tech PCI Universal Serial Bus Host Controller
  - VIA Tech 3038 PCI to USB Open Host Controller
  - SiS 7001 PCI to USB Open Host Controller
  - OPTi 82C861 PCI to USB Open Host Controller
- To check the validation of USB Controller on your computer:
  - Clici [Start], point to [Settings], and click [Control Panel]
  - Click [System], [Hardware], [Device Manager] and then [Universal Serial BusController]
  - Check whether the USB Controller shows up or not
- In case your USB interface card is incompatible with ALL-200G, you are suggested to use the USB interface card we approved and recommended.

Please refer to "optional accessory" in ALL-200G data sheet or contact HI-LO distributors for further information.

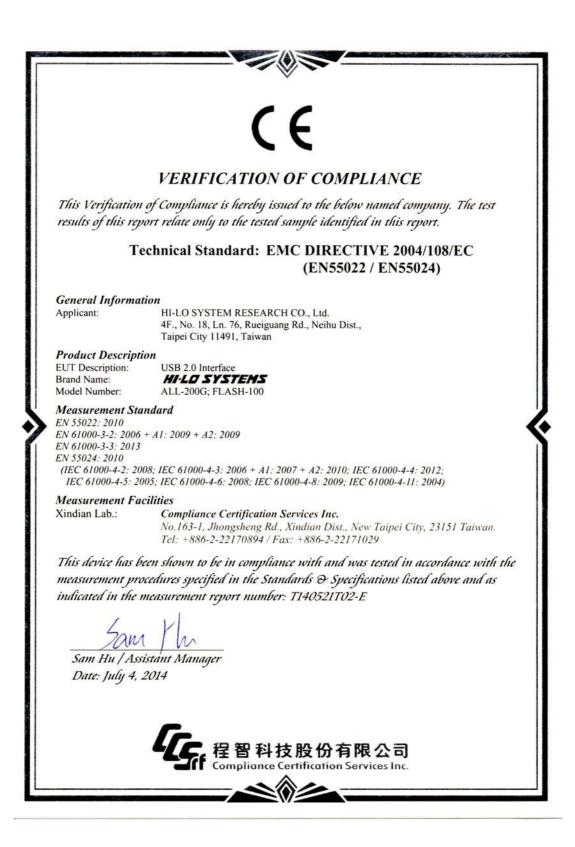

| CATION OF COMPLIANCE                                                                                                    |
|----------------------------------------------------------------------------------------------------|
|                                                                                                    |
| mpliance is hereby issued to the product                                                                                                    |
|                                                                                                    |
| USB 2.0 Interface                                                                                                    |
| ALL-200G                                                                                                    |
| HILD SYSTEMS                                                                                                    |
| HI-LO SYSTEM RESEARCH CO., Ltd.<br>4F, No.18, Ln.76, Rueiguang Rd,Neihu Dist.,<br>Taipei City 11491, Taiwan                                                          |
| EN 60950-1:2006+A11:2009+A1:2010+A12:2011<br>IEC 60950-1:2005+A1:2009                                                                                                |
| T140521T02-LV                                                                                                    |
| Compliance Certification Services Inc.<br>(Tainan Lab.)<br>No.8,Jiucengling, Xinhua Dist., Tainan City 712<br>Taiwan (R.O.C.)                                        |
| sted and found to comply with the stated<br>re) required by the Directive 2006/95/EC.<br>cated in the test report and are applicable only<br>entified in the report. |
| Aanager                                                                                                    |
|                                                                                                    |
|                                                                                                    |

#### © 2014 HI-LO SYSTEM RESEARCH CO., LTD

Information provided in this document is proprietary to HI-LO System Research Co., Ltd. (http://www.hilosystems.com.tw)

The information in this publication is believed to be accurate in all respects at the time of publication, but is subject to be changed without notice.

HI-LO Systems assumes no responsibility for any errors or omissions, and disclaims responsibility for any consequence resulting from the use of the information included herein.

#### Trademarks:

HI-LO is a trademark of HI-LO System Research Co., Ltd.

Windows 2000/XP/Server 2003/Vista/7/8 are trademarks of Microsoft Corporation. IBM is a trademark of IBM Corporation.

ibm is a trademark of ibm corporation.

AMD is a trademark of Advanced Micro Devices Inc.

All other trademarks are the property of their respective owners.

### Contents

| ALL  | -2000  |          |                                                 | 1  |
|------|--------|----------|-------------------------------------------------|----|
| 1.   | Intro  | oduction | ٦                                               | 8  |
|      | 1.1    | Pro      | ogrammer and Accessories                        | 8  |
|      | 1.2    | PC       | System Requirements                             | 9  |
|      | 1.3    | AL       | L-200G Specification                            | 10 |
| 2.   | Singl  | le ALL-2 | 200G Installation                               | 11 |
|      | 2.1    | Hardv    | ware                                            | 11 |
|      |        | 2.1.1    | ALL-200G Hardware Installation and Applications | 12 |
|      | 2.2    | USB D    | Driver                                          | 15 |
|      | 2.3    | Softw    | /are                                            | 17 |
| 3.   | ALL-   | 200G Ba  | asic Operation                                  | 19 |
|      | 3.1    | Getti    | ng Started                                      | 19 |
|      |        | 3.1.1    | Start with HACCESS                              | 19 |
|      |        | 3.1.2    | Entries to Programming Driver                   | 19 |
|      |        | 3.1.3    | Enter Main Menu of the Driver File              | 21 |
|      | 3.2    | Load     | File to Programmer buffer                       | 22 |
|      | 3.3    | Read     | Contents from Master IC to Buffer               | 23 |
|      | 3.4    | Progr    | am Buffer Contents to IC                        | 25 |
|      | 3.5    | Optic    | onal                                            | 26 |
|      |        | 3.5.1    | HEAD                                            | 27 |
| 4. 1 | Λultip | le ALL-2 | 200G Installation                               | 28 |
|      | 4.1    | Multip   | ole ALL-200G Operation                          | 29 |
|      | 4.2    | Read/    | Compare on Multiple ALL-200G                    | 31 |
| 5.   | ALL-   | 200G So  | oftware                                         | 32 |
|      | 5.1    | HA       | CCESS User                                      | 32 |
|      | 5.2    | Fil      | e                                               | 32 |
|      |        | 5.2.1    | Save Programmer Configuration                   | 33 |
|      |        | 5.2.2    | Load Programmer Configuration                   | 34 |
|      |        | 5.2.3    | Enable Job Function                             | 35 |
|      | 5.3    | Dia      | agnostic Tester                                 | 36 |
|      |        | 5.3.1    | HD-LED-TEST for Diagnostic Tester               | 36 |
|      | 5.4    | Ut       | ility                                           | 38 |
|      |        | 5.4.1    | Hex to Bin Converter                            | 38 |
|      |        | 5.4.2    | Bin to Hex Converter                            | 39 |
|      |        | 5.4.3    | 2-Way Splitter                                  | 40 |
|      |        | 5.4.4    | 4-Way Splitter                                  | 41 |

|    | 5.4.5        | 2-Way Shuffler                     | 42 |
|----|--------------|------------------------------------|----|
|    | 5.4.6        | 4-Way Shuffler                     | 43 |
|    | 5.4.7        | Version List                       | 44 |
|    | 5.4.8        | Cross Reference                    | 44 |
|    | 5.4.9        | Device List                        | 45 |
|    | 5.4.10       | About                              | 45 |
|    | 5.5 Pro      | otect Mode                         | 46 |
|    | 5.5.1        | Protect Mode Password              | 47 |
|    | 5.5.2        | Protect Mode Option                |    |
|    | 5.5.3        | Reset Protect Mode Option          |    |
|    | 5.6 Pro      | ogramming Data / Function          | 49 |
|    | 5.6.1        | File                               | 50 |
|    | 5.6.2        | Edit                               | 53 |
|    | 5.6.3        | Operation                          | 62 |
|    | 5.6.4        | USB Info                           |    |
|    | 5.6.5        | About                              |    |
| 6. | ALL-200G Tro | oubleshooting                      |    |
| 7. | Glossary     |                                    |    |
|    | 7.1 EPROM,   | EEPROM, BPROM, and MPU             |    |
|    | 7.2 PLD, PAL | ., GAL, PEEL, CPLD, EPLD, and FPGA |    |

## 1. Introduction

This manual guides you to install and operate ALL-200G under Windows 2000/XP/Server 2003/Vista/7/8. ALL-200G works with PC through USB 1.1/2.0 (Universal Serial Bus) to perform high-speed data transmission. The high-speed processor in programmer precisely controls programming timing and flow, this ensures accurate programming waveforms always generated on ALL-200G.

ALL-200G is embedded with 4Mbit memory to support the programming capacity for most E(E)PROM, MCU/MPU, and PLD. The software automatically uses PC memory as buffer to support high-density memory ICs, such as FLASH devices.

## 1.1 Programmer and Accessories

Each ALL-200G package contains the following standard accessories:

- Base Unit.
- An AC power cable, 1.8 M in length.
- A USB cable (Type A to Type B), 1.0 M in length.
- A CD-ROM for Driver Files.
- User's Manual.

Optional Accessories:
 Please find the required HEADs on HI-LO Website (<u>http://www.hilosystems.com.tw/</u>).

### 1.2 PC System Requirements

#### **Minimal Requirements**

- PC/Pentium III or above.
- Microsoft compatible mouse.
- A hard disk with at least 50 Mbyte free space.
- A CD-ROM drive with speed x2 or above.
- At least one USB port (Version 1.1/2.0)
- Equip 128MB memory space or above.
- Operating System: Windows 2000/XP/Server 2003/Vista/7/8.
- A monitor with 800 x 600 pixels or above.

#### **Recommended Requirements**

- PC/Pentium IX or above.
- Microsoft compatible mouse.
- A hard disk with at least 150 Mbyte free space.
- A CD-ROM drive with speed x8 or above.
- At least one USB port (Version 2.0)
- Equip 512MB memory space or above.
- Operating System: Windows 2000/XP/Server 2003/Vista/7/8.
- A monitor with 800 x 600 pixels or above.

## 1.3 ALL-200G Specification

| Device Support          | Pin Count : from 8 pins up to over 300 pins                                        |
|-------------------------|------------------------------------------------------------------------------------|
|                         | Device Type : EPROM, EEPROM, Serial PROM, FLASH, PLD/CPLD/FPGA,                    |
|                         | MPU/MCU,                                                                           |
| Device Contact          | Optioal HEADs                                                                      |
| Max Sockets in parallel | 8 sockets on optional GANG Programming Module                                      |
| Controller              | 16 bits high-speed controller with big sized FPGA & CPLD                           |
| Interface Port          | USB port                                                                           |
| Data Transfer Rate      | USB 1.1 : 12 Mb/s                                                                  |
|                         | USB 2.0 : 480 Mb/s (suggested)                                                     |
| Max Sites in parallel   | Up to 8 via tiered star USB                                                        |
| Functions               | Load file,Read Master,Program,Verify,Auto,ID Check, Checksum, Blank Check,         |
|                         | Erase, Protect/Unprotect, Secure, Edit, Function Configuration,Self Test           |
| Host Computer           | <ul> <li>An Intel Pentium III or compatible processor with 128MB of RAM</li> </ul> |
| Requirements            | • At least one USB port available (V 1.1/ 2.0)                                     |
|                         | ● 50 MB free hard disk space with Windows 2000/XP/ Server 2003/Vista/7/8           |
|                         | operating system                                                                   |
|                         | CD-ROM Drive                                                                       |
| Power                   | AC voltage : 100-240 VAC                                                           |
|                         | Frequency : 50-60 Hz                                                               |
|                         | Power consumption : 50 W                                                           |
| Dimension               | W x D x H : 162mm x 257mm x 100mm                                                  |
| Weight                  | ~ 2.24 kg (Base Unit) ~ 2.56 kg (with socket boards on top)                        |
| Operating Temperature   | 0 ~ 40°C (32 ~ 105°F)                                                              |
| Safety Standards        | CE Approved                                                                        |
|                         |                                                                                    |

# 2. Single ALL-200G Installation

## 2.1 Hardware

Before installation, make sure your PC has USB 1.1/2.0 port which can be connected to ALL-200G Programmer through USB cable. USB 2.0 is suggested for fast data transmission with ALL-200G Programmer.

| USB 1.1 (Full Speed) | : | Transmission rate 12 Mb/s              |
|----------------------|---|----------------------------------------|
| USB 2.0 (High Speed  | : | Transmission rate 480 Mb/s (Suggested) |

## 2.1.1 ALL-200G Hardware Installation and Applications

## Step 1:

Make sure power of Base Unit is in "OFF" state and then positioning and mounting HEAD onto Base Unit.

See figures below:

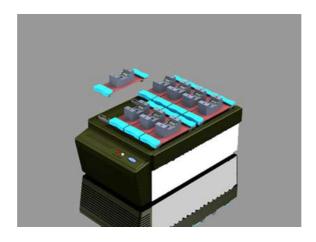

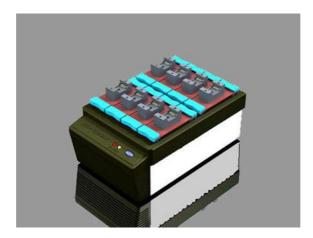

Step 2: Connect programmer and PC as figures below.

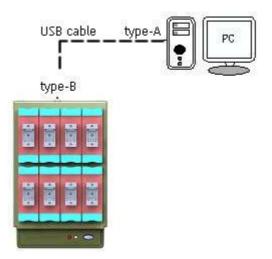

Connect the Type B end of USB cable to the USB Type B connector at rear panel of programmer, connect the Type A end of USB cable to the USB Type A connector on the PC.

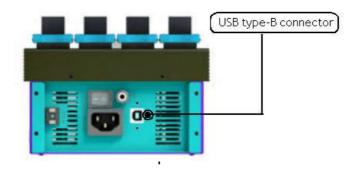

ALL-200G rear panel

Step 3:

Connect power cable to AC power socket of ALL-200G Programmer and plug in the other end to the outlet of power source (100-240VAC/50-60 Hz).

Power on the ALL-200G from the switch above the AC power socket on the rear panel.

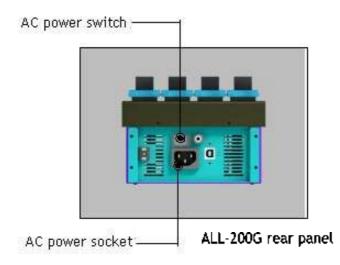

 Note: Please have PC completely powered on before turning on ALL-200G for installation and applications.

## 2.2 USB Driver

Insert the Driver Files CD into CD-ROM drive, connect USB cable between PC and ALL-200G, power on ALL-200G Programmer, the PC will detect the new hardware and a window will pop up "Found New Hardware Wizard".

#### Step 1:

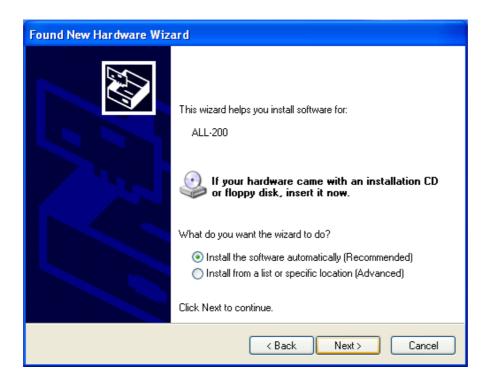

♦ To install under Windows 2000/XP/Server 2003/Vista/7/8, you need to change Log-in authority to "Administrator" or "Power-User" in order to install new software/hardware driver.

#### Step 2:

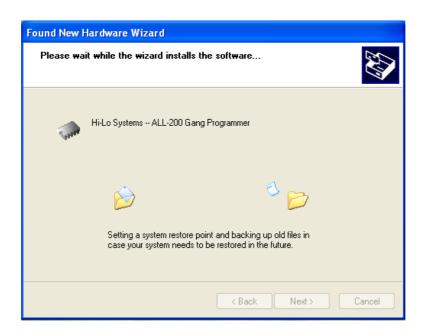

PC will allocate files named "ALL200.INF" and "ALL200.SYS" for installation. Then click "Next" to continue.

#### Step 3:

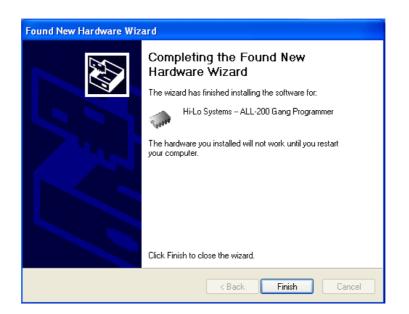

Windows has finished the USB driver installation for ALL-200G. Click "Finish" to complete USB driver installation.

## 2.3 Software

Insert Driver Files CD to CD-ROM drive and it'll run automatically.

But if it doesn't, go to directory of ALL-200G under File Manager to execute the SETUP.EXE file, or run the SETUP.EXE from START menu of WINDOWS and follow all steps accordingly as follows:

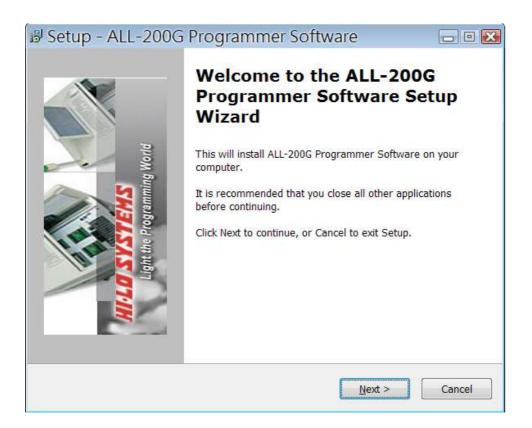

#### Check of installed software:

- (1) Check the software installation with File Manager and make sure HACCESS.EXE, individual IC programming driver and Utility files exist under C:\Program Files\ALL-200G directory. HACCESS.EXE is a system file easy for you to select IC Manufacturer, Product Type and the corresponding programming driver.
- (2) When programming driver is executed, software will automatically check the connection of ALL-200G. If software cannot detect ALL-200G, the connection and/or installation might have problem and it might not be possible to access ALL-200G.

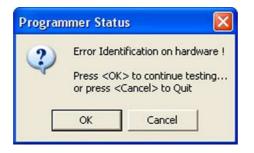

(3) Run "USB Info." option under HACCESS menu to check the connection between ALL-200G and PC.

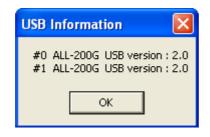

## 3. ALL-200G Basic Operation

### 3.1 Getting Started

We will have a brief description of ALL-200G basic operation, introduce how to access the desired IC programming driver through HACCESS, the main system program. We will also introduce functions of Device, Load, Blank check, and Program by taking SPANSION S29AL004D-TA-01 as an example.

 For best view of ALL-200G information displayed, user's screen should have resolution 800x600 pixels or above.

#### 3.1.1 Start with HACCESS

Click the icon of HACCESS **WHACCESS** to activate HACCESS.EXE and get the following display on the window.

#### 3.1.2 Entries to Programming Driver

Click "Device" and "Select Device" to display two entries to programming driver, "Select manufacturer/type" and "Search for type" (as the figure below).

| 💞 Manufacture List                                                     |           |
|------------------------------------------------------------------------|-----------|
| Select manufacturer/type Search for type                               |           |
| © AMIC<br>© CFEON<br>© INTEL<br>© MXIC<br>© SPANSION<br>© SST<br>© STM |           |
| ✓ OK Kancel                                                            | SPANSION' |

#### (1) Select manufacturer/type

Click "Select manufacturer/type" in "Manufacturer List" to display IC Manufacturer options. Select "SPANSION" and click "OK" to display Type List.

Select "EEPROM/FLASH" in product groups at left side and select "S29AL004D-TA-01" in product types at right side of Type List and then click "Run".

| SPANSION            |                 |         |   |
|---------------------|-----------------|---------|---|
| Туре                | HEAD            | TOP     |   |
| ASH S29AL004D-TA-01 | HD-FLASH-TS48   | 1110002 |   |
| S29AL004D-TF-01     | HD-FLASH-TS48   |         |   |
| S29AL004D-TF-02     | HD-FLASH-TS48   |         |   |
| S29AL008D-TF-01     | HD-FLASH-TS48   |         |   |
| \$29AL008D-TF-02    | HD-FLASH-TS48   |         |   |
| S29AL016D-TF-01     | HD-FLASH-TS48   |         |   |
| S29AL016D-TF-02     | HD-FLASH-TS48   |         |   |
| S29GL01GP-TF-R1     | HD-S29GLXXX-TS5 | 6       |   |
| S29GL032A-TF-R3     | HD-FLASH-TS48   |         |   |
| S29GL032N-TF-03     | HD-FLASH-TS48   |         |   |
| S29GL032N-TF-04     | HD-FLASH-TS48   |         |   |
| S29GL064N-TF-03     | HD-FLASH-TS48   |         |   |
| S29GL064N-TF-04     | HD-FLASH-TS48   |         |   |
| S29GL064N-TF-06     | HD-FLASH-TS48   |         |   |
| S29GL064N-TF-07     | HD-FLASH-TS48   |         |   |
| S29GL128P-TF-01     | HD-S29GLXXX-TS5 |         |   |
| \$29GL128P-TF-02    | HD-S29GLXXX-TS5 |         |   |
| S29GL256P-TF-01     | HD-S29GLXXX-TS5 |         |   |
| \$29GL512P-TF-R1    | HD-S29GLXXX-TS5 | 6       |   |
| <                   |                 |         | 1 |

#### (2) Search for type

Click "Search for type" in "Manufacturer List", select "S29AL004D- TA-01" and the required HEAD P/N is displayed under the block of Search. Then click "OK" to enter the main menu of driver file.

| Manufac              | ture List                                                                                                    |                            |                   |
|----------------------|----------------------------------------------------------------------------------------------------|----------------------------|-------------------|
| Select manu          | facturer/type Sea                                                                                                    | rch for type               |                   |
| SPANSION<br>SPANSION | 529AL004D-TA-0<br>529AL004D-TF-0<br>529AL004D-TF-0<br>529AL008D-TF-0<br>529AL008D-TF-0<br>529AL018D-TF-0<br>529AL018D-TF-0<br>529AL018D-TF-0<br>529GL032A-TF-R | 1<br>2<br>1<br>2<br>1<br>2 |                   |
| Search :             | s29a<br>==> HD-FLASH-                                                                                                    | <b>9</b>                   | Found : 8 devices |
|                      | 🗸 ОК                                                                                                    | X Cancel                   |                   |
|                      |                                                                                                    |                            |                   |
|                      |                                                                                                    |                            |                   |

#### 3.1.3 Enter Main Menu of the Driver File

Main Menu of the Driver File contains three major parts, the first row for menu of main functions, the second row for quick function keys, and the rest for dialogue boxes of IC information like IC Manufacturer, Product Type, HEAD needed... etc.

| Edit Operation USB Info. About<br>d Auto Biank Prostam Verify Compare Frase Prot<br>crammer Status (Best Virw : 100 x 600)                                                          |                                     |  |
|----------------------------------------------------------------------------------------------------|-------------------------------------|--|
| Device                                                                                                    | Messages                            |  |
| Mfr.: SPANSION<br>Type: S29AL004D-TA-01[TSOP48]<br>Head: HD-FLASH-TS48                                                                                                    | Set J1 <sup>-</sup> J5 1-2 connect. |  |
| Target Zone (Byte Wide)         Device Start: 00000000 Device End: 0003FFFF         Buffer Start: 00000000 Buffer End: 0007FFFF         uffer Checksum: 07F80000 CRC Checksum: 0041 |                                     |  |
| uffer Status : PC Memory Buffer Size[Bytes] : 2048K                                                                                                    |                                     |  |

#### Remark:

When reselecting IC manufacturer and product type, the information in dialog box will be updated accordingly and the driver file will be downloaded to ALL-200G Programmer. If the message "File not found" appears, it means the driver file is not available in PC. Then check the attached Driver File CD or visit HI-LO web site at http://www.hilosystems.com.tw for S/W download. If a specific HEAD is needed, "File not found" may also indicate the absence of the required HEAD S/W. Try to install the S/W again.

## 3.2 Load File to Programmer buffer

Programming code should be loaded after you select IC Manufacturer and Product Type. In general, programming code is saved in a file in Bin/Hex format. This code needs to be loaded to programmer buffer and then programmed into Blank IC devices. To load file to programmer buffer, click "File" menu, select "Load File to Programmer Buffer" option, following dialogue box will appear:

| Look in:               | TEST           |                                         |                 | • • • • •           |        |
|------------------------|----------------|-----------------------------------------|-----------------|---------------------|--------|
|                        | Name 🔺         | Size                                    | Туре            | Date Modified       | -      |
|                        | Chi_090328     | 1 KB                                    | File            | 10/17/2007 9:03 AM  |        |
| My Recent<br>Documents | Chi_090720.s19 | Chi_090720.s19 50 KB 519 File 8/26/2004 |                 | 8/26/2004 9:07 AM   |        |
| Documents              | 🔂 Chi_090906   | 64 KB                                   | <b>BIN File</b> | 6/18/2008 9:09 AM   |        |
|                        | 🛅 Chi_091220   | 64 KB                                   | BIN File        | 10/17/2007 9:12 AM  |        |
| Dealthree              | 🔂 Chi_091244   | 64 KB                                   | BIN File        | 10/17/2007 9:12 AM  |        |
| Desktop                | 🖬 Chi_091302   | 32 KB                                   | BIN File        | 10/17/2007 9:13 AM  |        |
| 1                      | 🛅 Chi_091414   | 8 KB                                    | BIN File        | 4/23/2007 9:14 AM   |        |
|                        | 🛅 Chi_091436   | 64 KB                                   | BIN File        | 10/17/2007 9:14 AM  |        |
| My Documents           | 🔂 Chi_091456   | 32 KB                                   | BIN File        | 10/17/2007 9:14 AM  |        |
| ny o councilio         | Chi_093714.HE  | X 4 KB                                  | HEX File        | 7/15/2008 9:37 AM   |        |
|                        | 🛅 Chi_094742   | 512 KB                                  | BIN File        | 9/17/2007 9:47 AM   |        |
| 1                      | Chi_094940.he  | x 23 KB                                 | HEX File        | 10/18/2007 9:49 AM  |        |
| My Computer            | Chi_100834.he  | x 5KB                                   | HEX File        | 11/24/2004 10:08 AM | 3      |
|                        |                | 22.60                                   | DTAI CA         | 6/10/2000 10-10 AM  | 3      |
|                        | File name:     | Chi_155142                              |                 | ·                   | Open   |
| My Network             | Files of type: | All Files(*.*)                          |                 | •                   | Cancel |

Function of file loading is similar to that under Windows environment.

Enter the file name to be downloaded and click "Open", the named file will be loaded to programmer buffer. Note: Disk drive and file path must be correct. Select and click the correct drive and folder that the file located to. If it cannot be operated by mouse, apply <TAB>,

<UP>, <DOWN>, and <ENTER> keys for selecting and confirming.

## 3.3 Read Contents from Master IC to Buffer

When programming code is stored in a Master IC, insert the Master IC onto socket of HEAD # 1, click "Read" button on screen or press "R" key on keyboard to read programming code from Master IC to programmer buffer.

| Counter : |        |               |
|-----------|--------|---------------|
| Message : |        |               |
| Normal    | C Even | C Odd         |
| ID Check  | ⊡ Ir   | nsertion Test |
| Run       |        | Close         |

When inserting Master IC onto socket of HEAD # 1, make sure Pin 1 orientation identical with the indicative positioning diagram by socket. If IC's pin count is less than the socket's, please put IC onto socket as the diagram indicated overleaf.

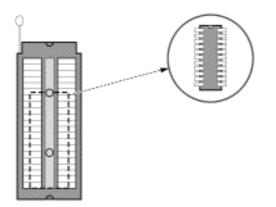

♦ Caution! Incorrect IC positioning might cause IC damage or be programmed to an unknown state.

## 3.4 Program Buffer Contents to IC

Insert ICs to be programmed onto sockets, click "Auto" button on screen or press "A" key on keyboard, following dialogue box will appear.

| Mfr.: SPANSION<br>Type: S29AL004D-TA-01 | Serial No.: OFF           |     |      |      | CRC ( |    |   |        |      | 141<br>10000 |
|-----------------------------------------|---------------------------|-----|------|------|-------|----|---|--------|------|--------------|
| Program Setting                         | Procedure Status : UNLOCK | S   | ocke | :t # |       |    |   |        | Coun | ter :        |
| ✓ Insertion Test ✓ ID Check             | Site # Status :           | 1   | 2    | 3    | 4 5   | 56 | 7 | 8      | ок   | NG           |
| -                                       | 0                         |     | Π    | -    |       | 1  | T |        | 8    | 8            |
| Unprotect                               | 1                         |     | F    | 1    | T I   | TE |   | T      | 8    | 8            |
| ⊽ Erase                                 | 2                         |     | _    |      | - r   |    |   |        | -    |              |
| ✓ Blank Check                           |                           |     |      |      |       |    |   |        | -    |              |
| ✓ Program                               |                           |     |      |      |       |    |   | -      | 1    |              |
| Verify >                                | 4                         |     | F    |      |       |    |   |        | 1    |              |
| -                                       | 5                         | -   | F    | 1    | E     |    |   |        | -    | B            |
| Protect                                 | 6                         |     | -    |      | r= r  |    |   |        | -    | 17           |
| T.                                      |                           |     |      |      | -     |    | - | -      | -    |              |
| T.                                      | 7                         | - A |      |      |       | 4  |   | 1      | 1    |              |
| -                                       |                           |     |      |      |       |    | T | otal : | 16   | 16           |
|                                         |                           |     |      |      |       |    |   |        | Rese | t Count      |

Click "Run" button on screen or "Y" key on keyboard or "YES" on programmer to start programming buffer contents to blank ICs.

After programming, system will automatically verify data read from programmed ICs with data in programmer buffer. If both data match, the corresponding LED by the programming unit will be lit indicating successful programming; if it's not lit, the programming fails.

For next IC programming cycle, the "BUSY" LED must be off. Then insert blank ICs onto sockets, click "Run" button on screen or "Y" on keyboard or "YES" on programmer to continue programming.

Click "Close" button on screen or <ESC> key on keyboard to go back to main menu.

## 3.5 Optional

For the sake of supporting various ICs nowadays, HEADs are designed for most kinds of IC packages such as PLCC, SOP, TSOP, QFP, PGA, ... etc.

Each HEAD has 40/48 gold-plated pins in various layout which can be inserted onto 48 pins ZIF socket on the Programming Module. Each HEAD has one (or more) programming file(s) that needs to be loaded to the same directory as HACCESS.

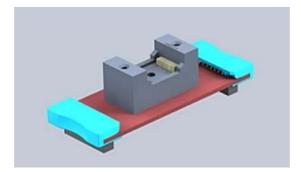

### 3.5.1 HEAD

#### ■ S/W Installation:

Copy the HEAD file(s) attached to the same directory as that for HACCESS file(s).

#### ■ H/W Installation:

Insert the required HEADs onto the programmer; at most 8 HEADs can be inserted. See the figure below:

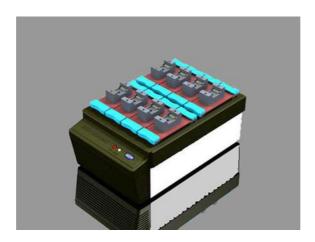

## 4. Multiple ALL-200G Installation

USB interface provides functions like "Plug-and-Play", auto detection, high expansibility, and high transmission rate (480 Mb/s for 2.0 version). By using these functions, ALL-200G can be installed up to 8 sets and running simultaneously (Site No. 0~7).

After single ALL-200G installation, more ALL-200G Programmers can be installed through either extra USB ports of your PC or USB 2.0 Hub connected as the following diagram. But USB Hubs not admitted by HI-LO are not suggested.

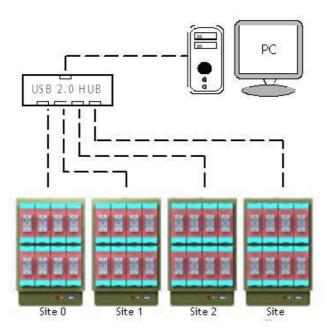

Multiple ALL-200G installations through USB 2.0 Hub

## 4.1 Multiple ALL-200G Operation

Multiple ALL-200G operations can increase programming throughput. With Multi-Thread methodology, each programmer can operate independently. The diagram below shows two ALL-200G Programmers are programming (Site #0 and Site #1).

| Mfr.: SPANSION                                                                                                    | Serial No.: OFF CRC Checksum :                                                                                                    | 0041                                              |
|----------------------------------------------------------------------------------------------------|----------------------------------------------------------------------------------------------------|---------------------------------------------------|
| Type: S29AL004D-TA-01                                                                                                    | Buffer Checksum :                                                                                                    | 07F80000                                          |
| Program Setting Insertion Test ID Check ID Unprotect F Erase Blank Check P Program Verify Setial Number Protect F F F F F F F F F F F F F F F F F F F | Procedure Status : UNLOCK Site # SOver #<br>Ste # Status : O 3 4 5 6 7 8<br>Programming 932<br>Site # 1<br>3<br>4<br>5<br>5<br>7<br>Total : | Counter :<br>OK NG<br>56 0<br>56 0<br>10<br>112 0 |

Site # setting switch is located on the rear panel of ALL-200G Programmer. Valid Site # for Multiple ALL-200G setup is 0~7 and cannot have the same Site # in whole system.

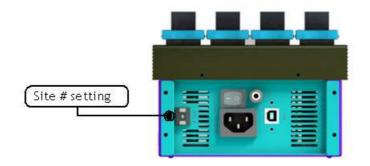

When running ALL-200G programming software, system will automatically detect and load necessary driver S/W and also download programming code to ALL-200G via USB port. Operation of multiple ALL-200G sets is basically the same as that of single ALL-200G. There are two operation modes for multiple ALL-200G programming, synchronous operation and asynchronous operation; choose either of them after entering programming mode on screen.

#### Synchronous operation:

Run programming on all the ALL-200G at the same time. Put ICs onto sockets of each ALL-200G, press "Y" key on PC keyboard. ALL-200G will start programming simultaneously.

#### Asynchronous operation:

Run programming on each ALL-200G one after another. Put ICs onto sockets of the 1st ALL-200G, press <YES> on the programmer to start programming; then put other ICs onto sockets of the 2nd ALL-200G, press <YES> on the programmer to start programming; then the 3rd one ... and so on.

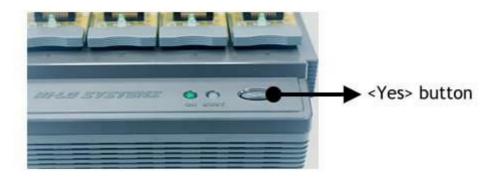

## 4.2 Read/Compare on Multiple ALL-200G

To perform Read/Compare function under Multiple ALL-200G setup, only the IC on socket # 1 of the minimum Site # (i.e. the 1st ALL-200G) is valid. This means that only IC on the 1st socket of the 1st ALL-200G can be read/Compared under Multiple ALL-200G setup <pls see 5.6.3 (1) for details of Read function>.

| Counter :                                         |          |      |          |     |
|---------------------------------------------------|----------|------|----------|-----|
| Message :                                         |          |      |          |     |
| Normal                                            | C Eve    | n    | C Odd    | l)  |
| 🔽 ID Check                                        | <b>v</b> | Inse | rtion Te | est |
| Run                                               |          | CI   | ose      |     |
| lf you use eve<br>will automatica<br>device size. |          |      |          |     |

Read Dialogue Box

| Compare and Display Error                  |                  |
|--------------------------------------------|------------------|
| Counter : 003FFFF                          |                  |
| Message : Compare Err<br>Device Data Buffe |                  |
| 0000008:FF-FF (00000                       | 010 : FF-55)     |
|                                            |                  |
|                                            |                  |
| ID Check                                   | ☑ Insertion Test |
| Run                                        | Close            |

Compare Dialogue Box

# 5. ALL-200G Software

## 5.1 HACCESS User

System Software "HACCESS" is an interface guiding user to locate the driver software for product type to be programmed. HACCESS also provides File Management Utilities as well as Data Base of programmable IC products.

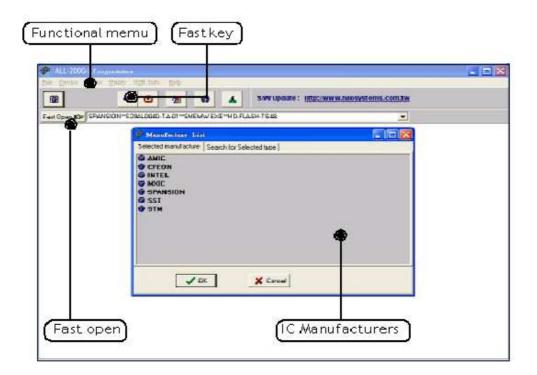

## 5.2 File

Under the "File" menu of HACCESS contains three special commands -- Save Programmer Configuration, Load Programmer Configuration and Enable Job Function.

### 5.2.1 Save Programmer Configuration

After all programming options are set, select "Save Programmer Configuration" to save all the info as a \*.g20 file (Job File), including Target Zone settings (Device Start, Device End, Buffer Start, and Buffer End), Mfr. and Type selections, Load File setting, Auto function settings and Other programming settings.

| Save Programm                                                    | ner Configurat | ion              |          |          | ? 🔀    |
|------------------------------------------------------------------|----------------|------------------|----------|----------|--------|
| Save in:                                                         | JobFile        |                  | <b>•</b> | + 🗈 💣 📰+ |        |
| My Recent<br>Documents<br>Desktop<br>My Documents<br>My Computer | TEST.g20       |                  |          |          |        |
| My Network<br>Places                                             | File name:     | Test.g20         |          | •        | Save   |
| Flaces                                                           | Save as type:  | Job File (*.g20) |          | •        | Cancel |

| Job File Information                                |  |
|-----------------------------------------------------|--|
| 2009/6/18-10:08:31<br>Note (Maximun 255 characters) |  |
| Test Information                                    |  |
|                                                     |  |
| ОК                                                  |  |

#### 5.2.2 Load Programmer Configuration

After saving the programmer configuration, you may then use this command to load a desired configuration data file (Job file) back to the software driver whenever needed to reinstall all the programming data information (note: not all software contains Target Zone data) as well as "Auto" function with settings saved previously.

After loading Programmer Configuration, you only need to select "Auto" function to begin programming.

| Load Progra    | mmer Configuration |       | ? 🔀    |
|----------------|--------------------|-------|--------|
| Look in: 🔎     | JobFile            | - 🗢 🖻 | •      |
| 🗢 TEST.e20     |                    |       |        |
|                |                    |       |        |
|                |                    |       |        |
|                |                    |       |        |
|                |                    |       |        |
| File name:     |                    |       | Open   |
| Files of type: | Job Files(*.e20)   | -     | Cancel |

| Job File Information                              |   |
|---------------------------------------------------|---|
| Job was Created on : 2009/6/18-10:08:31<br>Note : |   |
| Test Information                                  | ~ |
|                                                   |   |
|                                                   |   |

#### 5.2.3 Enable Job Function

This command allows users to enable or disable the Job Function selection.

After Job Function is enabled, select a configuration data file (Job file) and click "Open" to download all the configuration setting previously saved back to programmer.

You can also install a short cut in the Startup directory of Windows so that the driver will automatically start when your PC is activated and the operation system runs.

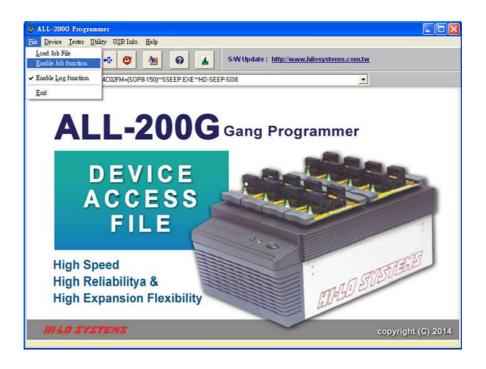

## 5.3 Diagnostic Tester

You can run "Diagnostic Tester" with HD-LED-TEST board to check each socket on ALL-200G.

#### 5.3.1 HD-LED-TEST for Diagnostic Tester

Insert HD-LED-TEST board onto a socket and run Diagnostic Tester (see the figure below). The diagnostic includes ALL Test, TTL Test, BVCP Test,VHH Test,VOP Test and voltage measurement.

 Be sure to remove any HEAD from programmer before running Diagnostic Tester; otherwise HEADs or IC on HEADs might be damaged.

| Select a pr    | ogrammer                             | Select a socket |
|----------------|--------------------------------------|-----------------|
|                | Diagnostic Test for ALL-200G (V1.05) |                 |
| Ц              | Site #1                              | 1               |
|                |                                      |                 |
|                |                                      |                 |
|                |                                      |                 |
|                |                                      |                 |
|                |                                      |                 |
|                |                                      |                 |
|                |                                      | Socket #        |
|                |                                      | 0 5 0 6 0 7 0 8 |
| test options 🗲 |                                      | @1020304        |
|                |                                      | • 1 • 2 • 3 • 4 |
|                | ALL Test TTL Test VCP Test VHH Test  | VOP Test Exit   |
|                |                                      |                 |

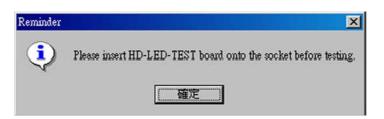

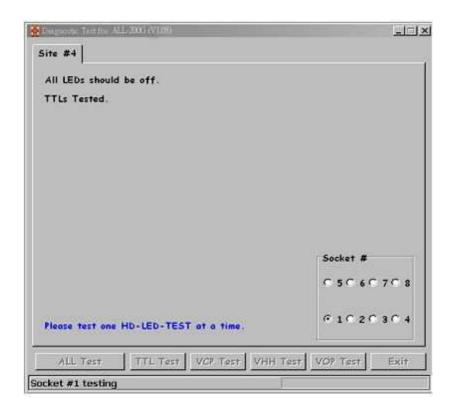

 After TTL Test, the following message appears for voltage measurement; please check accordingly.

| Please m | easure TP2 and TP3 on HD-LED-TEST of Site ≇0 with a voltmeter                                                                                                    | $\mathbf{X}$ |
|----------|----------------------------------------------------------------------------------------------------|--------------|
| ?        | 1.) Are D51 and D53 on HD-LED-TEST lit?<br>2.) Is the voltage between TP3 and TP4(GND) equal to 14 ± 0.2 volts?<br>3.) Is the voltage between TP2 and TP4(GND) equal to 24.1 ± 0.2 volts?<br>Yes No |              |

# 5.4 Utility

File Management Utilities include Hex to Bin Converter, Bin to Hex Converter, 2-way splitter, 4-way splitter, 2-way shifler, and 4-way shuffler, ...etc.

#### 5.4.1 Hex to Bin Converter

Convert data from Hex format to Binary format for programmer Read/ Write.

| 🜮 Utility                   |          |             |                 |
|-----------------------------|----------|-------------|-----------------|
| HEX to Binary<br>PATH: C:WO |          |             |                 |
| Input Hex File :            |          |             | 🕒 Browse.       |
| Output Bin File :           |          |             |                 |
| HEX Format :                | -Intel • | Unused Byte | - <b></b>       |
| Start Address :             | 00000    | тоон<br>1   | C FFH           |
| End Address :               | FFFFF •  | X Start     | <u><u> </u></u> |
|                             |          | 0%          |                 |

#### 5.4.2 Bin to Hex Converter

Convert data from Binary format to Hex format.

| Utility                                                         |               |   |         |
|-----------------------------------------------------------------|---------------|---|---------|
| Binary to HEX Converter<br>Path: C:\Program Fles\Hi-Lo          | VALL-200      |   |         |
| Input BIN File:                                                 | •             | e | Browse  |
| Output HEX File:                                                | -•            |   |         |
| File Format:                                                    | Incer 1122 10 |   |         |
|                                                                 | -             |   | V       |
| nput BIN File Start Address:                                    | 00000         |   | X Start |
| Input BIN File Start Address:<br>Dutput HEX File Start Address: |               |   |         |

Hex output Start Add.

#### 5.4.3 2-Way Splitter

Split one file into two output files. One file contains odd-byte data of the original file and the other file contains even-byte data of the original file.

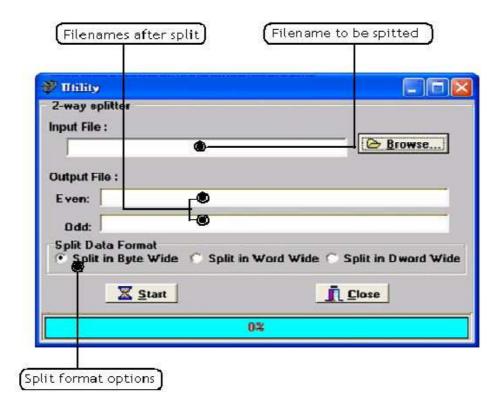

Split Data Format:

Normally the split data is in Byte Wide; however, user can choose Word Wide (two bytes) or Double Word Wide (four bytes) as unit of data split.

#### 5.4.4 4-Way Splitter

Split one file into four output files. The 1st file contains the 1st byte of every 4-byte data segment of the original file. The 2nd, 3rd, and 4th file contains the 2nd, 3rd, and 4th byte of every 4-byte data segment of the original file.

| 🖗 Utility                      |                 |                             |
|--------------------------------|-----------------|-----------------------------|
| 4-way splitter<br>Input File : |                 |                             |
|                                | ۰               | Browse                      |
| Output File                    |                 |                             |
| 1st:                           | ۵               |                             |
| 2nd:                           | -@              |                             |
| 3rd:                           |                 |                             |
| 4th:                           | Lø              |                             |
| Split Data Fo                  |                 | ord Wide 🕤 Split in Dword W |
|                                | 🗶 <u>S</u> tart |                             |
|                                | 0%              |                             |

Split Data Format:

Normally the split data is in Byte Wide; however, user can choose Word Wide (two bytes) or Double Word Wide (four bytes) as unit of data split.

#### 5.4.5 2-Way Shuffler

Combine two files into one. Insert data of Even file into even byte position of the combined file and insert data of Odd file into odd byte position of the combined file.

| 💞 Utility                           |                      |                         |
|-------------------------------------|----------------------|-------------------------|
| 2-way shuffler                      |                      |                         |
| Output File :                       |                      |                         |
|                                     |                      |                         |
| Input File :                        |                      |                         |
| Even:                               | <b>–</b> ®           |                         |
| L TOIL )                            |                      |                         |
| Odd:                                | <b>⊢⊜</b>            |                         |
| Shuffle Data Form                   |                      |                         |
| <ul> <li>Shuffle in Byte</li> </ul> | Wide Shuffle in Word | Wide 🔘 Shuffle in Dword |
| Xs                                  | tart                 |                         |
|                                     | ian                  | IL Close                |
|                                     | 02                   |                         |

Shuffle Data Format:

Normally the shuffled data is in Byte Wide; however, user can choose Word Wide (two bytes) or Double Word Wide (four bytes) as unit of data shuffle.

#### 5.4.6 4-Way Shuffler

Combine four files into one. Insert data of 1st file into the 1st byte of every 4-byte data segment of the combined file, insert data of 2nd, 3rd, and 4th file into the 2nd, 3rd, and 4th byte of every 4-byte data segment

| 💞 Utility                            |           |                             |
|--------------------------------------|-----------|-----------------------------|
| 4-way shuffler<br>Output File :      |           |                             |
|                                      |           | Browse                      |
| Input File :                         |           |                             |
| 1st:                                 | <b>F®</b> |                             |
| 2nd:                                 | -@        |                             |
| 3rd:                                 | -@        |                             |
| 4th:                                 | Le        |                             |
| Shuffle Data Form<br>Shuffle in Byte |           | ord Wide 🔿 Shuffle in Dword |
| 🔀 Star                               | t         |                             |
|                                      | 0%        |                             |

Shuffle Data Format:

Normally the shuffled data is in Byte Wide; however, user can choose Word Wide (two bytes) or Double Word Wide (four bytes) as unit of data shuffle.

#### 5.4.7 Version List

List version number of current programming software

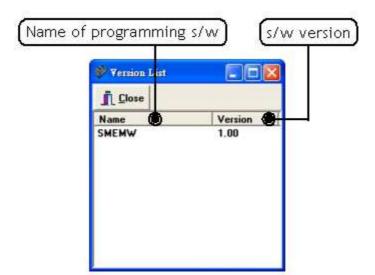

#### 5.4.8 Cross Reference

List the Cross Reference of IC Mfr., Product Type, and the corresponding programming software.

| (IC Mfr                                                                                                  |                                                                                                    | Program                                                                                                    | ming softwar                                                                                                    | e        |        |
|----------------------------------------------------------------------------------------------------|----------------------------------------------------------------------------------------------------|----------------------------------------------------------------------------------------------------|----------------------------------------------------------------------------------------------------|----------|--------|
|                                                                                                    |                                                                                                    | t Type)                                                                                                    |                                                                                                    | Required | I HEAD |
| 🌮 Cross Ref                                                                                              | erence                                                                                                    |                                                                                                    |                                                                                                    |          |        |
| 📇 Đơn                                                                                                    | Basave j                                                                                                    | ( Close                                                                                                    |                                                                                                    |          |        |
| Mfr.                                                                                                    | Type                                                                                                    | File 🌰                                                                                                    | HD 🙆                                                                                                    | TOP      | ~      |
| AMIC<br>CFEON<br>CFEON<br>CFEON<br>INTEL<br>MAIC<br>MAIC<br>MAIC<br>MAIC<br>MAIC<br>MAIC<br>MAIC<br>MAIC | A29L320AUV-F<br>EN29LV160AB-TP<br>EN29LV320AB-TP<br>EN29LV320AB-TP<br>EN29LV320AB-TP<br>EN29LV320AB-TP<br>EN29L280C3-TD<br>MX29GL128ELT2-G<br>MX29GL128ELT2-G<br>MX29GL256ELT2-G<br>MX29GL256ELT2-G<br>MX29LV128DTT-G<br>MX29LV128DTT-G<br>MX29LV120CBT<br>MX29LV320CBT<br>MX29LV320CBT<br>MX29LV300CBT-G<br>S29AL004D-TA-01<br>S29AL004D-TA-01                                                                                                    | SMEMW.EXE<br>SMEMW.EXE<br>SMEMW.EXE<br>SMEMW.EXE<br>SMEMW.EXE<br>SMEMW.EXE<br>SMEMW.EXE<br>SMEMW.EXE<br>SMEMW.EXE<br>SMEMW.EXE<br>SMEMW.EXE<br>SMEMW.EXE<br>SMEMW.EXE<br>SMEMW.EXE<br>SMEMW.EXE<br>SMEMW.EXE<br>SMEMW.EXE | HD-FLASH-TS48<br>HD-FLASH-TS48<br>HD-FLASH-TS48<br>HD-FLASH-TS48<br>HD-FLASH-TS48<br>HD-F236L200000000000000000000000000000000000 | 56<br>56 |        |
| SPANSION                                                                                                 | S29AL004D-TF-01<br>S29AL004D-TF-02                                                                                                    | SMEMW.EXE                                                                                                    | HD-FLASH-TS48                                                                                                    |          |        |
| <                                                                                                    | and the second second s |                                                                                                    |                                                                                                    |          | 5      |

#### 5.4.9 Device List

List all device types that are programmable at current version.

|                       | Save the li                                                                                                    | ist                                                                                                    |                      |
|-----------------------|----------------------------------------------------------------------------------------------------|----------------------------------------------------------------------------------------------------|----------------------|
| 6                     | 🛞 Device List                                                                                                    |                                                                                                    |                      |
| Ł                     | Pint Save I Close                                                                                                    |                                                                                                    |                      |
| Print out the<br>list | ***** ALL-200 DEVICE LIST ****                                                                                                    | •*                                                                                                    |                      |
|                       | << ACE >><br>### Serial E/EEPROM Device ###<br>ACE24C02FM+(SOP8-150)<br>ACE24C04TM+(TSSOP8)<br>ACE24C04TM+(TSSOP8)<br>ACE24C128DM+(TDFN8-2*3)<br>ACE24C16TM+(TSSOP8)<br>ACE24C32AFM+(SOP8-150)<br>ACE24LC02FM+(SOP8-150)<br>ACE24LC04FM+(SOP8-150)<br>ACE24LC04FM+(SOP8-150)<br>ACE24CM+(SOP8-150) | ACE24C04FN+(SOP8-150)<br>ACE24C08AFM+(SOP8-15)<br>ACE24C128AFM+(SOP8-15)<br>ACE24C16FN+(SOP8-150)<br>ACE24C266FM+(SOP8-15)<br>ACE24C32ATM+(TSSOP8)<br>ACE24C32ATM+(TSSOP8)<br>ACE24LC02TM+(TSSOP8)<br>ACE24LC08TM+(TSSOP8)<br>ACE24LC08TM+(TSSOP8) | ↓<br>IC Product Type |

#### 5.4.10 About

Provide information of current HACCESS file and contact addresses if any service needed.

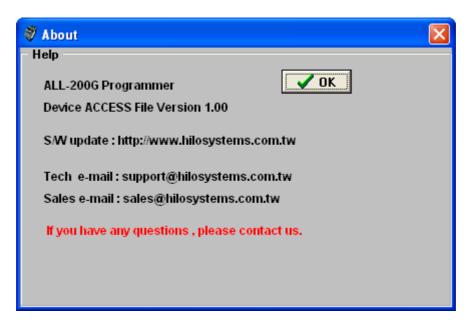

# 5.5 Protect Mode

Protect Mode provides control of software access.

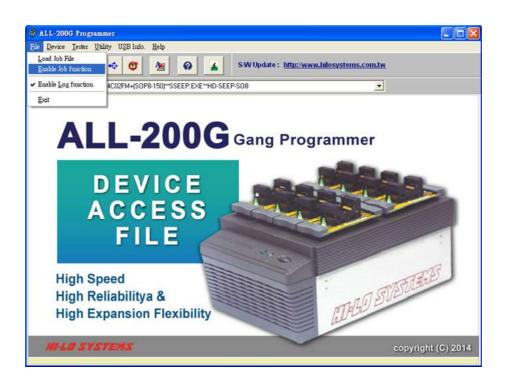

#### 5.5.1 Protect Mode Password

For the first time to run Protect Mode, you need to key in new pass- word and confirm again; then click "OK" to enter Protect Mode Option.

To change the password or re-starting Protect Mode, you need to key in the original password, and then new password and confirm again.

| 🌮 Protect Mode Password |                         |
|-------------------------|-------------------------|
| * Maximun Password ler  | ngth is 15 characters * |
| Old Password :          |                         |
| New Password : 🛛        | *****                   |
| Confirm New Password :  | *****                   |
| ОК                      | Close                   |

To cancel Protect Mode, the password is also essential.

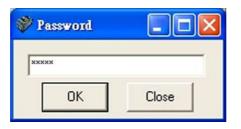

#### 5.5.2 Protect Mode Option

After s/w enters Protected Mode, a functional menu is available for user to select functions to run on the left and then select options to execute on the right.

| 🂞 Protect Mode Option                                                                                                    |                                                                                                    |                                                                                                    |
|----------------------------------------------------------------------------------------------------|----------------------------------------------------------------------------------------------------|----------------------------------------------------------------------------------------------------|
| <ul> <li>Run Load File Function</li> <li>Run Save File Function</li> <li>Run Load Job File Function</li> <li>Run Save Job File Function</li> <li>Run Edit Function</li> <li>Run Modify Buffer Function</li> <li>Run Select Device Function</li> <li>Run Read Function</li> <li>Run Auto Function</li> </ul> | Auto Function Options<br>Select Insert Test<br>Select ID Check<br>Select Unlock<br>Select Unprotect<br>Select Erase<br>Select Blank | <ul> <li>Select Program</li> <li>Select Verify</li> <li>Select Serialization</li> <li>Select Config</li> <li>Select Protect</li> <li>Select Security/Lock</li> </ul> |
|                                                                                                    |                                                                                                    |                                                                                                    |

#### 5.5.3 Reset Protect Mode Option

When Protect Mode Option is reset, the following message will pop up. If you click "Yes", all the settings will be changed back to the original default settings.

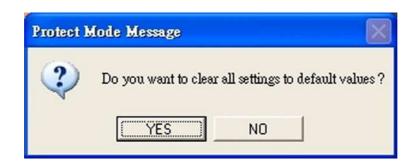

# 5.6 Programming Data / Function

Programming software includes loading of programming driver, utilities of data management, and control of programming function/operation. Each programmable IC needs correct functional setup before programming. User needs to refer IC data sheet and/or application software for proper setup of programming function. See description below by taking SPANSION S29AL004D-TA-01 device as an example.

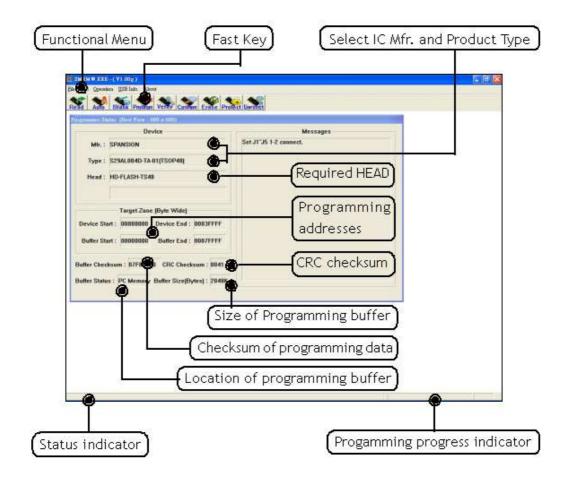

#### 5.6.1 File

 SMEM N. EXE-(V100g)

 Bit Opention [25B lafo. About
 Loof File D'rogammer Buffer
 Zeer File from Programmer Buffer
 Zeer File from Programmer Buffer \_ 6 🔀 Save Programmer Configuration 00 ± 6 Enable Log Eile Punction Messages ice Enable Beep/Sound Set J1"J5 1-2 connect. Exit Type : S29AL004D-TA-01(TSOP48) Head : HD-FLASH-TS48 Target Zone (Byte Wide) Device Start : 00000000 Device End : 0003FFFF Buffer Start : 00000000 Buffer End : 0007FFFF Buffer Checksum : 07F80000 CRC Checksum : 0041 Buffer Status : PC Memory Buffer Size[Bytes] : 2048K

Load/Save of data file and configuration file. See dialogue boxes below.

(1) Click "Load File to Programmer Buffer" in File menu and the following dialogue box will show up.

| Look in:     | TEST           |                                                   |                 | • • • • •           |        |
|--------------|----------------|---------------------------------------------------|-----------------|---------------------|--------|
|              | Name 🦟         | Size                                              | Туре            | Date Modified       | 3      |
|              | Chi_090328     | 1 KB                                              | File            | 10/17/2007 9:03 AM  |        |
| My Recent    | Chi_090720.s1  | 9 50 KB                                           | 519 File        | 8/26/2004 9:07 AM   |        |
| Documents    | Chi_090906     | 64 KB                                             | BIN File        | 6/18/2008 9:09 AM   |        |
| (P)          | Chi_091220     | 64 KB                                             | BIN File        | 10/17/2007 9:12 AM  |        |
|              | Chi_091244     | 64 KB                                             | BIN File        | 10/17/2007 9:12 AM  |        |
| Desktop      | Chi_091302     | 32 KB                                             | BIN File        | 10/17/2007 9:13 AM  |        |
| -            | Chi_091414     | 8 KB                                              | BIN File        | 4/23/2007 9:14 AM   |        |
|              | Chi_091436     | 64 KB                                             | BIN File        | 10/17/2007 9:14 AM  |        |
| My Documents | Chi_091456     | 32 KB                                             | BIN File        | 10/17/2007 9:14 AM  |        |
| my Documents | Chi_093714.HE  | X 4 KB                                            | HEX File        | 7/15/2008 9:37 AM   |        |
| -            | Chi_094742     | 512 KB                                            | <b>BIN File</b> | 9/17/2007 9:47 AM   |        |
|              | Chi_094940.he  | x 23 KB                                           | HEX File        | 10/18/2007 9:49 AM  |        |
| My Computer  | Chi_100834.he  | x 🇥 5 KB                                          | HEX File        | 11/24/2004 10:08 AM |        |
| . y componen |                | 97.00                                             | DN/Cla          | £/10/0000 10-10 AM  |        |
|              | File name:     | Chi_155142                                        |                 | •                   | Open   |
| My Network   | Files of type: | All Fles(".")                                     |                 | •                   | Cancel |
| Places       |                | All Files(".")<br>Binaty Files(".bir<br>HE> Files | 1)              | •                   |        |

| 7 Automatic File Format<br>File Formats :                                         | File Status :                                                                                  |
|-----------------------------------------------------------------------------------|------------------------------------------------------------------------------------------------|
| Binary<br>Intel HEX<br>MOTOROLA S Record<br>ASCII-Hex Space ● ✓<br>Unused Bytes : | File start:       00000000         File end:       0000803F         Buff start:       00000000 |
| C 00 C FF                                                                         | OK Cancel                                                                                      |

Automatic File Format:

Enable this option if you are not sure the format of data file and a proper file format will be selected automatically.

- Automatic File Offset: Enable this option if you are not sure the offset of data file and the File Start will be automatically adjusted.
- Unused Bytes:

[Don't Care]: Keep the data as it was in unused bytes of buffer memory.

[FF]: Write "FF" to unused bytes of buffer memory.

[00]: Write "00" to unused bytes of buffer memory.

(2) Click "Save File from Programmer Buffer" in File menu to save a data file from programmer buffer as a Binary file; then the following dialogue box will show up.

But to save data files as other formats, please run "Utility" in main menu of HACCESS (see details in 5.4).

| Save in.                                          | TEST                                                                                                    |                                                                                                    |                                                                                                    | ď 🖬 • |                |
|---------------------------------------------------|----------------------------------------------------------------------------------------------------|----------------------------------------------------------------------------------------------------|----------------------------------------------------------------------------------------------------|-------|----------------|
| My Recent<br>Documents<br>Desktop<br>My Documents | Chi_090328<br>Chi_090720.s19<br>Chi_090906<br>Chi_091220<br>Chi_091244<br>Chi_091302<br>Chi_091404<br>Chi_091405<br>Chi_091456<br>Chi_093714.HE3<br>Chi_094742<br>Chi_094940.hes<br>Chi_100834.hes | Chi_105820.H01<br>Chi_110112<br>Chi_115322.H00<br>Chi_115322.H01<br>Chi_115842.hex<br>Chi_130642<br>Chi_132906<br>Chi_133226.hex<br>Chi_133614<br>Chi_133614<br>Chi_142436.HEX | Chi_143512<br>Chi_154156.HEX<br>Chi_155122.hex<br>Chi_155142.hex<br>Chi_163952<br>Chi_163952<br>Chi_165612<br>Chi_170252.Hex<br>Chi_171044.HEX<br>Chi_172708.rar<br>Chi_173202.hex<br>Chi_174354<br>Chi_215500.hex<br>Chi_222444.hex |       |                |
| My Computer                                       | File name:<br>Save as type:                                                                                                    | Chi_093714<br>All Files(".")                                                                                                    |                                                                                                    | •     | Save<br>Cancel |
|                                                   |                                                                                                    | Binary Files(".bin)                                                                                                    | ۲                                                                                                    |       |                |

# 5.6.2 Edit

Includes programming data editing and addressing. See dialogue box below.

| Mir.: SPANSION Set J1"/5 1-2 cannect.<br>Type:: S29AL8040-TA-81[TS0P48]                                                                                                    |  |
|----------------------------------------------------------------------------------------------------|--|
| Hoad : HD-FLASH-TS48<br>Target Zone (Byde Wide)<br>Device Start : 00000000 Device End : 0003FFFF<br>Butter Start : 00000000 Butter End : 0007FFFF<br>Butter Checksum : 07FB0000 CFIC Checksum : 0041 |  |

(1) Edit data:

Provides functions such as Fill, Jump, Swap, Calc, SUM, Search,...etc. for users to edit programming data in Hex and ASC II expressions.

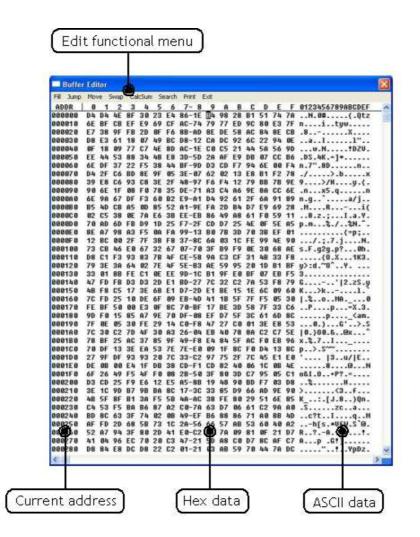

(2) Fill:

Specify start and end addresses and data to be filled in; then click "OK" and data will be filled into the specified area.

| Buffer          |            |      |            |    |           |           |       |        |      |       |     |    |    |    |    |                                                                                                    | ×   |
|-----------------|------------|------|------------|----|-----------|-----------|-------|--------|------|-------|-----|----|----|----|----|----------------------------------------------------------------------------------------------------|-----|
| Fill Jump       | Mon        | 10 3 | in ap      | C  | lçşul     | 1.5       | sarch |        | Exit |       | _   |    |    |    |    |                                                                                                    |     |
| ADDR            | 0          | 1    | 2          | 3  | 4         | 5         | 6     | 7-     |      |       |     | C  |    |    |    | 0123456789ABCDEF                                                                                                    | 1   |
| 000000          | D4         | D4   | 4E         | 8F |           |           |       |        |      |       |     |    | 51 | 74 | 7A | N.0#(.Qtz                                                                                                    |     |
| 000010          | 6E         | BF   | CB         | EF | E9        | 69        | CF    | AC-7   | 4 79 | 77    | ED  | 90 | 80 | E3 | 7F | nituw                                                                                                    | 1.0 |
| 000020          | E7         | 38   | 9F         | FB | 2D        | ØF        | F6    | 8B-A   | D 8E | DE    | 58  | AC | 84 | 8E | CB | .8X                                                                                                    |     |
| 000030          | D8         | E3   | 61         | 18 | 87        | 49        | BC    | D8-1   | 2 CA | DC    | 92  | 60 | 22 | 94 | 0E | aI1"                                                                                                    |     |
| 000040          | ØF         | 18   | 89         | 77 | C7        | 4E        | 80    | AC-1   | E CO | C5    | 21  | 44 | 58 | 56 | 9D |                                                                                                    |     |
| 000050          | EE         | 44   | 53         | 88 | 34        | 4B        | E8    | 3D-5   | D 28 | AF    | E9  | DB | 87 | CC | 86 | .DS.4K.=1*                                                                                                    |     |
| 0 0 0 0 0 0 0 0 |            | DF   | 37         |    |           |           |       |        |      |       |     |    |    |    |    | n.7".8Dn                                                                                                    |     |
| 000070          |            | 2F   |            |    |           |           |       | 3E-0   |      |       |     |    |    |    |    | ./x                                                                                                    |     |
| 000080          |            | E8   |            | 93 |           |           | 0.2   | 00.0   | 1 02 |       |     |    |    |    |    | 9>/Hy.{.                                                                                                    |     |
| 8988888         |            | 6E   |            | 88 | FIL       | 1         |       |        |      |       |     | ×  |    | CC |    |                                                                                                    |     |
| 0000000         |            | 98   |            | DF |           | 85        |       |        |      |       |     | _  |    |    |    | n.q`a/j                                                                                                    |     |
| 800080          |            | 4D   |            | AS | ST        | ART       | - 15  | 000000 | -1   | 0     |     | 1  |    | 69 |    | .MRi(                                                                                                    |     |
| 0000000         |            | C5   |            |    | · · · ·   | ~         | lo    | 000000 | 0    | 0     | 6   |    |    | 59 |    | 8.z.;I.a.Y.                                                                                                    |     |
|                 |            |      |            | 0E |           |           | 1     |        | -1   |       |     |    |    |    |    |                                                                                                    |     |
| 0000D0          |            | AD   |            | FB | 1.0       | END       | : 0   | 007FFF | F    | Car   | cel |    |    |    | A5 | p.m%./%N.^.                                                                                                    |     |
| 0 30 0 0 0      |            | A7   |            | 83 |           |           | -     | 1      | -    | 0.000 |     | 1  |    | EF | 01 | ·····{=p;                                                                                                    |     |
| 0000F 0         |            | BC   |            |    | 1         | ATA       | F     | F      |      |       |     |    |    | 4E |    | /.;.7.jN.                                                                                                    |     |
| 000100          |            | CB   |            | EO | 1.00      |           | -     |        |      |       |     |    |    |    |    | s.F.g2g.p?0h.                                                                                                    |     |
| 000110          |            | C1   |            | 93 |           |           |       |        |      |       |     | _  |    | 33 |    | {0.X1K3.                                                                                                    |     |
| 000120          | 79         |      |            | 64 |           |           |       |        |      |       |     |    |    | B1 | BF | y>:d.~0^Y                                                                                                    |     |
| 000130          | 33         | 81   |            | FE |           | -         | 1.1   |        |      |       |     |    | 07 |    | F5 |                                                                                                    |     |
| 000140          | 47         | FD   | FB         | D3 |           |           |       |        |      |       |     |    |    |    |    | G' 2.zS.y                                                                                                    |     |
| 888158          | 4 <b>B</b> | F8   | <b>C</b> 5 | 17 | 3E        | <b>6B</b> | E1    | D7-2   | D E1 | BE    | 15  | 1E | 30 | 89 | 68 | K>k1.                                                                                                    |     |
| 000160          | 70         | FD   | 25         | 10 | DE        | 6F        | 89    | EB-4   | D 41 | 18    | 5F  | 7F | F5 | 85 | 30 | 1.%MA0                                                                                                    |     |
| 080178          | FE         | BF   | 50         | 00 | E3        | ØF        | 80    | 70-B   | F 17 | BE    | 3D  | 58 | 7F | 33 | C6 | P=X.3.                                                                                                    |     |
| 000180          | 9D         | FØ   | 15         | 85 | 87        | 9E        | 78    | DF-0   | 8 EF | D7    | 5F  | 30 | 61 | 6D | 80 | p <am.< td=""><td></td></am.<>                                                                                                    |     |
| 000190          | 7F         | ØE   | 05         | 30 | FE        | 29        | 14    | CØ-F   | 8 47 | 27    | CO  | 81 | 3E | E8 | 53 | 0.)G'>.S                                                                                                    |     |
| 0001A0          | 70         | 38   | 62         | 70 | 4F        |           |       |        |      |       |     |    |    |    |    | 10.)00.8@x^                                                                                                    |     |
| 000180          |            | BF   | 25         | AC | 37        |           |       |        |      |       |     |    |    |    |    | x.%.71                                                                                                    |     |
| 000100          | 70         | DF   | 13         |    | EA        |           |       |        |      |       |     |    |    |    |    | p>.s~~                                                                                                    |     |
| 000100          | 27         | 9F   | DF         |    | 93        |           |       | 33-0   |      |       |     |    |    |    |    |                                                                                                    |     |
| 0001E0          | DE         | OB   |            |    | 1F        |           |       | CD-F   |      |       |     |    |    |    | 4E | 8N                                                                                                    |     |
| 0001F0          |            |      |            |    |           |           |       | 28-5   |      |       |     |    |    |    | C1 |                                                                                                    |     |
| 888288          | D3         | CD   |            | F9 |           | 12        |       |        |      |       |     |    |    |    | DS |                                                                                                    |     |
|                 |            |      |            |    |           |           |       | A5-8   |      |       |     |    |    |    |    |                                                                                                    |     |
| 000210          |            | 10   |            | B7 |           | BA        |       | 17-3   |      |       |     |    |    |    |    | >                                                                                                    |     |
| 000220          |            | 5F   | 8F         | B1 |           |           |       |        |      |       |     |    |    |    |    | K:.[J.8)Qn.                                                                                                    |     |
| 00230           |            | 53   |            |    | <b>B6</b> |           |       | C0-7   |      |       |     |    |    |    |    |                                                                                                    |     |
| 000240          |            |      |            |    | 74        |           | 08    | 49-E   |      |       |     |    |    |    |    | c?tIqM                                                                                                    |     |
| 000250          |            |      |            | 68 |           | 73        |       | 2A-5   |      |       |     |    |    |    |    | h[s.*UfW.S`@.                                                                                                    |     |
| 000260          |            |      |            |    |           |           |       |        |      |       |     |    |    |    |    | R?Az!.                                                                                                    |     |
| 000270          | 41         | 84   | 96         | EC | 70        | 20        | C3    | 47-2   | 1 50 | 88    | CO  | D7 | 80 | AF | C7 | Ap .Gt]                                                                                                    |     |
| 000280          | D8         | 84   | E8         | DC | D8        | 22        | C2    | 01-2   | 1 03 | AB    | 59  | 78 | 44 | 78 | DC | YpDz.                                                                                                    |     |
|                 |            |      |            |    |           |           |       |        |      |       |     |    |    |    |    | Contraction of the second states of the second states of the second stat |     |

(3) Jump:

Specify the start address to jump to, then click "OK", system will jump to the specified address with data displayed.

| 10000                                   |    | tor |    |    |      |      |     |         |     |      |       |    |    |    |    |                  |    |
|-----------------------------------------|----|-----|----|----|------|------|-----|---------|-----|------|-------|----|----|----|----|------------------|----|
| Fill Junip                              |    |     |    |    |      |      |     |         |     |      |       |    |    |    |    |                  |    |
| ADDR                                    | 0  | 1   | 2  |    | 4    |      |     | 7- 8    |     | A    |       |    |    |    |    | 0123456789ABCDEF | -1 |
| 000000                                  |    |     |    |    |      |      |     |         |     |      |       |    |    |    |    | nityw            |    |
|                                         |    |     |    |    |      |      |     |         |     |      |       |    |    |    |    |                  |    |
| 000020                                  | E7 |     |    |    |      |      |     |         |     |      |       |    |    |    |    | .8X              |    |
| 000030                                  |    |     |    |    |      |      |     | D8-12   |     |      |       |    |    |    |    | aI1"             |    |
| 000040                                  |    |     |    |    |      |      |     | AC-1E   |     |      |       |    |    |    |    |                  |    |
| 000050                                  |    |     |    |    |      |      |     | 3D-5D   |     |      |       |    |    |    |    | .DS.4K.=]*       |    |
| 0 0 0 0 0 0 0 0 0 0 0 0 0 0 0 0 0 0 0 0 |    |     |    |    |      |      |     |         |     |      |       |    |    |    |    | n.7".8Dn         |    |
| 000070                                  |    |     |    |    | 8E   | 9F   | 05  | 3E-07   | 62  | 02   | 13    | E8 |    |    |    | ./x              |    |
| 000080                                  |    |     |    | 93 |      |      | m   | RESS    |     |      |       |    |    |    |    | 9>/Hy.{.         |    |
| 100090                                  |    | 6E  |    | 88 | JUI  | WP A | UUF | 11.55   |     |      |       |    |    |    |    | .nx5.qn          |    |
| 0000A0                                  |    |     | 67 |    |      |      |     |         |     |      |       |    |    |    |    | n.g`a/j          |    |
| 000080                                  |    |     | CB |    | 1000 |      | 10  |         | -11 | 1    | OK    | 8  |    |    |    | .MRi(            |    |
| 000000                                  | 82 | C5  | 38 | ØE | ST   | ART  | : 0 | 0000000 |     |      | - OIN |    |    |    |    | 8.z.;I.a.Y.      |    |
| 8 09 9 9 6                              | 78 | AD  | 6D | FB |      |      | -   |         | -   |      |       | 1  |    | 5E | A5 | p.m%./%N.^.      |    |
| 0 3000E                                 | 8E | A7  | 98 | 83 |      |      |     |         |     |      | Canc  | el |    | EF | 01 | {=p;             |    |
| 0000F 0                                 | 12 | BC  | 00 | 2F |      |      |     |         |     | 1.00 | 200   | _  | 0  | 4E | 98 | /.:.7.jN.        |    |
| 00100                                   | 73 | CB  | 46 | EØ | 07   | 32   |     | 01 10   | ы   | 07   |       | UL | 30 |    |    | s.F.g2g.p?0h.    |    |
| 000110                                  | DS | C1  | F3 | 93 | 83   | 78   | 4F  | CE-58   | 98  |      |       |    |    |    |    | (0.X 1K3.        |    |
| 000120                                  | 79 |     |    |    |      |      |     |         |     |      |       |    |    |    |    | u>:d.~0^Y        |    |
| 000130                                  | 33 |     |    |    |      |      |     |         |     |      |       |    |    |    |    | 3                |    |
| 000140                                  |    |     |    |    |      |      |     |         |     |      |       |    |    |    |    | G'12.zS.u        |    |
| 000150                                  |    |     |    |    |      |      |     |         |     |      |       |    |    |    |    | K>k1.            |    |
| 000160                                  |    |     |    |    |      |      |     |         |     |      |       |    |    |    |    | 1.%0MA0          |    |
| 000170                                  |    |     |    |    |      |      |     | 70-BF   |     |      |       |    |    |    |    | P=X.3.           |    |
| 000180                                  |    |     |    |    |      |      |     | DF-08   |     |      |       |    |    |    |    |                  |    |
| 000100                                  | 7F |     |    |    |      |      |     |         |     |      |       |    |    |    |    |                  |    |
| 000140                                  |    |     |    |    |      |      |     |         |     |      |       |    |    |    |    | 10.)00.&@x^      |    |
| 000180                                  |    |     |    |    |      |      |     |         |     |      |       |    |    |    |    | x.2.71           |    |
| 000180                                  |    |     |    |    |      |      |     |         |     |      |       |    |    |    |    | p>.s~~           |    |
|                                         |    |     |    |    |      |      |     |         |     |      |       |    |    |    |    | 13u/IE           |    |
| 0001D0                                  |    |     |    |    |      |      |     |         |     |      |       |    |    |    |    |                  |    |
| 0001E0                                  | DE |     |    |    |      |      |     |         |     |      |       |    |    |    |    | 8@N              |    |
| 0001F0                                  |    |     |    |    |      |      |     |         |     |      |       |    |    |    |    | o&I.0+P?.=       |    |
| 00200                                   |    |     |    |    |      |      |     | A5-88   |     |      |       |    |    |    |    | H                |    |
| 000210                                  |    |     |    |    |      |      |     |         |     |      |       |    |    |    |    | >                |    |
| 000220                                  |    |     |    |    |      |      |     |         |     |      |       |    |    |    |    | K:.[J.8)Qn.      |    |
| 00230                                   |    |     |    |    |      |      |     |         |     |      |       |    |    |    |    | .Szca            |    |
| 000248                                  |    |     |    |    |      |      |     | 49-EF   |     |      |       |    |    |    |    | c?tIqM           |    |
| 000250                                  |    |     |    |    |      |      |     | 2A-56   |     |      |       |    |    |    |    | h[s.*UfW.S`@.    |    |
| 00260                                   |    |     |    |    |      |      |     |         |     |      |       |    |    |    |    | R?Azt.           |    |
| 00270                                   |    |     |    |    |      |      |     |         |     |      |       |    |    |    |    | Ap .Gt]          |    |
| 00280                                   | 20 | 01. | EQ | DC | D.O. | 22   | 63  | 01-21   | 82  | OR   | 50    | 78 | hh | 70 | DC |                  | 12 |

(4) Move:

Specify start and end addresses in which data to be moved, and also specify the destination address to move to. Then click "OK", and system will move data between specified addresses to the destination area.

| Bulle            | Edi |       |          |      |       |      |      |                |      |     |       |     |    |    |           |                  | ×  |
|------------------|-----|-------|----------|------|-------|------|------|----------------|------|-----|-------|-----|----|----|-----------|------------------|----|
| Fill Jump        | Mo  | n s   | Бууар    | Ca   | kSun  | n Se | arch | Print          | Edit |     |       |     |    |    |           |                  |    |
| ADDR             | 0   | 1     | 2        | 3    | 4     | 5    | 6    | 7- 8           | 9    | A   | B     | C   | D  | E  | F         | 0123456789ABCDEF | 2  |
| 000000           | D4  | D4    | 4E       | 8F   | 30    |      |      | 86-1E          |      |     |       |     |    | 74 | 78        | N.0#(.Qtz        |    |
| 000010           | 6E  | BF    | CB       | EF   | E9    | 69   | CF   | AC-74          | 79   | 77  | ED    | 90  | 80 | E3 | 7F        | nityw            |    |
| 000020           | E7  | 38    | 9F       | FB   | 2D    | OF   | F6   | 8B-AD          | 8E   |     |       |     |    |    | CB        | .8X              |    |
| 000030           | D8  | E3    | 61       | 18   | 07    | 49   | BC   | D8-12          |      |     | 92    |     |    | 94 | ØE        | aI1"             |    |
| 000040           | ØF  | 18    | 89       | 77   | C7    | 4E   | 8D   | AC-1E          | CO   | C5  | 21    | 44  | 5A | 56 | 9D        |                  |    |
| 000050           | EE  | 44    | 53       | 88   | 34    | 4B   | E8   | 3D-5D          | 2A   | AF  | E9    | DB  | 07 | CC | <b>B6</b> | .DS.4K.=]*       |    |
| 000060           | 6E  | DF    | 37       | 22   | F5    |      |      | BF-9D          |      |     |       |     |    | 00 | F4        | n.7".8Dn         |    |
| 000070           | D4  | 2F    | C6       | BD   | 8E    | 9F   | 85   | 3E-07          | 62   | 02  | 13    | E8  | B1 | F2 | 78        | ./x              |    |
| 000080           | 39  | E8    | C6       | 93   | Curro |      |      |                |      |     |       | 6   | B  | 7B | 9E        | 9>/Hy.{.         |    |
| 000090           | 90  | 6E    | 1F       | 08   | MO    | VE   |      |                |      |     |       | 6   | 3  | CC | 6E        | .nx5.qn          |    |
| 0000A0           | 6E  | 9A    | 67       | DF   |       |      |      |                | 2011 | 124 |       | 1.1 | A  | 91 | 89        | n.g`a/i          |    |
| 0000B0           | 85  | 4D    | CB       | A5   | S     | LABT | . 0  | 0000000        |      | (   | эк    |     | þ  | 69 | 28        | .MRi(            |    |
| 000000           | 82  | C5    | 38       | 0E   | ~     |      |      |                |      |     |       |     |    | 59 | 11        | 8.z.;I.a.Y.      |    |
| 000000           |     | AD    | 6D       |      |       | END  | . 0  | 007FFFF        |      | ~   |       | 1   | F  | 5E | A5        | p.m%./%N.^.      |    |
| 0000E0           | 8E  | 87    | 98       | A3   |       | 0.12 | -    | 32320336       |      | La  | incel |     | k  | EF | 01        | {=p:             |    |
| 0000F0           | 12  |       |          | 2F   | 1     | DEST | : 0  | 0000000        |      | -   |       | -2  | 6  | 4E | 90        | /.;.7.jN.        |    |
| 00100            | 73  | CB    | 46       |      | 10    |      | -    |                | 1    |     |       |     | 6  | 68 | AE        | s.F.g2g.p?0h.    |    |
| 000110           | D8  |       | F3       |      | -     |      |      |                |      |     |       |     | -6 | 33 | F8        | {0.X1K3.         |    |
| 000120           | 79  |       | 38       | 64   |       |      |      |                |      |     |       |     | 6  | B1 | BF        | y>:d.~0^Y        |    |
| 000130           | 33  |       | 88       |      |       | BE   | EE   | 9D-1C          | 81   | 0E  | Eß    | RE  | 87 |    | F5        | 3                |    |
| 300140           | 47  |       |          |      |       |      |      | BD-27          |      |     |       |     |    |    | 79        | G' 2.zS.y        |    |
| 00150            | 48  |       |          |      |       |      |      | D7-2D          |      |     |       |     |    | 89 | 60        | K>k1.            |    |
| 000160           | 70  | FD    | 25       |      |       | 6F   | 89   |                |      |     | 5F    |     |    | 85 | 30        | 1.%              |    |
| 000170           | FE  | BF    | 50       |      | E3    |      |      | 70-BF          |      |     |       |     |    | 33 |           | Pp=X.3.          |    |
| 00180            | 90  |       |          |      | A7    |      |      | DF-08          |      |     | 5F    |     |    |    | 80        | p                |    |
| 00190            | 7F  | BE    | 05       |      | FE    |      |      | C0-F8          |      |     |       |     |    |    | 53        | 0.)              |    |
|                  |     |       |          | 1000 |       |      |      | 26-04          |      |     |       |     |    |    |           | 10.}00.&@x^      |    |
| 0001A0<br>0001B0 | 70  | BF    | C2<br>25 | AC   | 37    |      |      | 20-04<br>49-F8 |      |     |       |     | FØ |    | 96        |                  |    |
|                  |     |       |          |      |       |      |      |                |      |     |       |     |    |    |           | x.%.71           |    |
| 00100            | 70  |       | 13       |      |       |      |      | 7E-E0          |      |     |       |     |    |    |           | p>.s~~           |    |
| 0001D0           | 27  | 5.2.0 |          |      | 93    |      |      | 33-02          |      |     | 2F    |     |    |    | EØ        | '  3u/ E         |    |
| 001E0            | DE  | OB    |          |      | 1F    |      |      | CD-F1          |      |     |       |     |    | OB | 4E        | 8@N              |    |
| 0001F0           | 6F  | 26    |          |      |       |      |      | 2B-50          |      |     |       |     |    |    | C1        | o&I.0+P?.=       |    |
| 00200            | D3  | CD    | 25       |      |       |      |      | A5-8B          |      |     | 90    |     |    |    | D8        | %H               |    |
| 00210            | 3E  | 10    |          |      |       |      |      | 17-30          |      |     | D9    |     |    |    | 90        | >                |    |
| 000220           |     | 5F    | 8F       | B1   |       |      |      | 4A-AC          |      |     |       |     |    |    | 85        | K:.[J.8)Qn.      |    |
| 00230            | 1.0 | 53    |          | BA   |       | 87   |      |                |      |     |       |     |    | 9A |           | .Szca            |    |
| 00240            | BD  |       | 63       | 3F   | 74    |      | 0B   |                |      |     |       |     |    | 8B |           | c?tIqM           |    |
| 00250            | AF  | FD    | 2D       | 68   |       |      |      | 2A-56          |      |     |       |     |    |    |           | h[s.*UfW.S`@.    |    |
| 00260            | 52  | A7    | 94       | 3F   | 80    | 2D   | 41   | E0-C2          | BE   | 78  | 89    | 81  | ØF | 21 | D7        | R?Az!.           |    |
| 00270            | 41  |       | 96       |      |       |      |      | 47-21          |      |     |       |     |    |    |           |                  |    |
| 00280            | D8  | 84    | E8       | DC   | D8    | 22   | C2   | 01-21          | 03   | AB  | 59    | 70  | 44 | 7A | DC        | *YpDz.           |    |
| <                |     |       |          |      |       |      |      |                |      |     |       |     |    |    |           |                  | 10 |

(5) Swap - Byte and 4 Bytes:

Specify start and end addresses in which data to be byte-swapped or 4-byte-swapped; then click "OK" to start swapping.

|                                                                                                    | r. E ai                                                                         | tor                                               |                                              |                                        |                                        |                                                                   |                                        |                                                                                                    |                                                             |                            |                                                                            |                                        |                                                |                                              |                                         |                       | 1E  |
|----------------------------------------------------------------------------------------------------|---------------------------------------------------------------------------------|---------------------------------------------------|----------------------------------------------|----------------------------------------|----------------------------------------|-------------------------------------------------------------------|----------------------------------------|----------------------------------------------------------------------------------------------------|-------------------------------------------------------------|----------------------------|----------------------------------------------------------------------------|----------------------------------------|------------------------------------------------|----------------------------------------------|-----------------------------------------|-----------------------|-----|
| ADDR                                                                                                    | Mon                                                                             | 1                                                 | 2                                            | 3                                      | 4                                      | 5                                                                 | 6                                      | Prink<br>7-                                                                                                    | Ent.<br>8 9                                                 | A                          | в                                                                          | C                                      | D                                              | ε                                            | F                                       | 0123456789ABCDE       |     |
| 000000                                                                                                    | D4                                                                              | D4                                                | 4E                                           | 8F                                     | 30                                     | 23                                                                | E4                                     | 86-1                                                                                                    |                                                             |                            | 28                                                                         | B1                                     | 51                                             | 74                                           | 78                                      | N.0#(.Qt              | z   |
| 000010                                                                                                    | 6E                                                                              | BF                                                |                                              | EF                                     | E9                                     | 69                                                                | CF                                     | AC-7                                                                                                    |                                                             |                            | ED                                                                         | 90                                     |                                                | E3                                           | 7F                                      | nityw                 |     |
| 000020                                                                                                    | E7                                                                              | 38                                                | 9F                                           | FB                                     | 20                                     | ØF                                                                | Fő                                     | 88-A                                                                                                    |                                                             |                            | 58                                                                         | AC                                     | 84                                             | 8E                                           | CB                                      | .8X                   |     |
| 000030                                                                                                    | DB                                                                              | E3                                                | 61                                           | 18                                     | 87                                     | 49                                                                | BC                                     | D8-1                                                                                                    |                                                             |                            | 92                                                                         | 60                                     | 22                                             | 94                                           | ØE                                      | a11".                 |     |
| 000040                                                                                                    | ØF                                                                              | 18                                                | 89                                           | 77                                     | C7                                     | 4E                                                                | 8D                                     | AC-1                                                                                                    | E CO                                                        | 0.5                        | 21                                                                         | 44                                     | 5A                                             | 56                                           | 9D                                      |                       |     |
| 000050                                                                                                    | EE                                                                              | 44                                                | 53                                           | 88                                     | 34                                     | 4B                                                                | E8                                     | 3D-5                                                                                                    |                                                             |                            | E9                                                                         | DB                                     | 87                                             | CC                                           | 86                                      | .DS.4K.=]*            |     |
| 0 000000                                                                                                    | 6E                                                                              | DF                                                | 37                                           | 22                                     | F5                                     | 38                                                                | 44                                     | BF-9                                                                                                    | D D3                                                        |                            | F7                                                                         | 94                                     | 6E                                             | 00                                           | F4                                      | n.7".8Dn.             |     |
| 000070                                                                                                    | D4                                                                              | 2F                                                | 63                                           | BD                                     | 8E                                     | 9F                                                                | 85                                     | 3E-0                                                                                                    | 7 62                                                        |                            | 13                                                                         | E8                                     | B1                                             | F2                                           | 78                                      | ./b                   | x   |
| 080000                                                                                                    | 39                                                                              | E8                                                | C6                                           | 93                                     | 6                                      | 2                                                                 | 200                                    |                                                                                                    |                                                             |                            |                                                                            | 1000                                   | BB                                             | 7B                                           | 9E                                      | 9>/H                  | 23  |
| 888898                                                                                                    | 98                                                                              | 6E                                                | 1F                                           | 88                                     | By                                     | te S                                                              | wap                                    |                                                                                                    |                                                             |                            |                                                                            | X                                      | 8A                                             | CC                                           | 6E                                      | .nx5.q<br>n.g`a/j.    | n   |
| 0 0 0 0 0 0 0                                                                                                    | 6E                                                                              | 9A                                                | 67                                           | DF                                     |                                        |                                                                   |                                        |                                                                                                    |                                                             |                            |                                                                            |                                        | 6A                                             | 91                                           | 89                                      | n.g`a/j.              |     |
| 0000B0                                                                                                    | 85                                                                              | 4D                                                | CB                                           | <b>A5</b>                              | 57                                     | ART                                                               | 10                                     | 000000                                                                                                    |                                                             |                            | 0K                                                                         |                                        | E9                                             | 69                                           | 28                                      | .MK1                  | C   |
| 000000                                                                                                    | 82                                                                              | C5                                                | 38                                           | 0E                                     | 01                                     | MULT                                                              | 10                                     | 000000                                                                                                    | ·                                                           |                            | OK                                                                         |                                        | FØ                                             | 59                                           | 11                                      | 8.z.;I.a.Y            |     |
| 000000                                                                                                    | 78                                                                              | AD                                                | 6D                                           | FB                                     |                                        |                                                                   |                                        |                                                                                                    |                                                             | 1                          |                                                                            |                                        | ØF                                             | 5E                                           | A5                                      | p.n%./%N.^            |     |
| 0 30000                                                                                                    | 8E                                                                              | 87                                                | 98                                           | A3                                     |                                        | END                                                               | : 0                                    | 007FFFI                                                                                                    |                                                             | 0                          | ance                                                                       | 4                                      | 38                                             | EF                                           | 01                                      |                       |     |
| 0000F 0                                                                                                    | 12                                                                              | BC                                                | 88                                           | 2F                                     |                                        |                                                                   | 14                                     |                                                                                                    | _                                                           | -                          |                                                                            |                                        | 99                                             | 4E                                           | 98                                      | /.;.7.jN              |     |
| 000100                                                                                                    | 73                                                                              | CB                                                | 46                                           | EØ                                     | ·                                      |                                                                   |                                        |                                                                                                    |                                                             |                            |                                                                            |                                        | 30                                             | 68                                           | AE                                      | 5.F.g2g.p?8h          |     |
| 000110                                                                                                    | D8                                                                              | C1                                                | F3                                           | 93                                     | 1                                      |                                                                   |                                        |                                                                                                    |                                                             |                            |                                                                            |                                        | 4B                                             | 33                                           | F8                                      | {0.X1K3<br>y>:d.~0^Y  |     |
| 000120                                                                                                    | 79                                                                              | 3E                                                | 38                                           | 64                                     | 1                                      | _                                                                 |                                        |                                                                                                    |                                                             |                            | _                                                                          | _                                      | 10                                             | 81                                           | BF                                      | y>:d.~0^ Y            |     |
| 000130                                                                                                    | 33                                                                              | 81                                                | 88                                           | FE                                     | C1                                     | ØE                                                                | EE                                     | 9D-1                                                                                                    | C 81                                                        | 9F                         | EØ                                                                         | BF                                     | 87                                             | E8                                           | F5                                      | 3                     |     |
| 000140                                                                                                    | 47                                                                              | FD                                                | F8                                           | D3                                     | D3                                     | 20                                                                | E1                                     | BD-2                                                                                                    | 7 70                                                        | 32                         | C2                                                                         | 78                                     | 53                                             | F8                                           | 79                                      | G' 2.zS.              | U   |
| 888158                                                                                                    | 48                                                                              | F8                                                | 65                                           | 17                                     | 3E                                     | 68                                                                | E1                                     | D7-2                                                                                                    | D E1                                                        | BE                         | 15                                                                         | 1E                                     | 60                                             | 89                                           | 60                                      | K>k1.                 |     |
| 808168                                                                                                    | 70                                                                              | FD                                                | 25                                           | 10                                     | DE                                     | 6F                                                                | 89                                     | EB-4                                                                                                    | D 41                                                        | 18                         | 5F                                                                         | 7F                                     | <b>F5</b>                                      | 05                                           | 30                                      | 1.%MA                 | 0   |
| 888178                                                                                                    | FE                                                                              | BF                                                | 50                                           | 88                                     | E3                                     | ØF                                                                | 80                                     | 70-8                                                                                                    |                                                             | BE                         | 3D                                                                         | 58                                     | 7F                                             | 33                                           | C6                                      | Pp=X.3                |     |
| 000180                                                                                                    | 9D                                                                              | FØ                                                | 15                                           |                                        | A7                                     | 9E                                                                | 70                                     | DF-0                                                                                                    |                                                             |                            | 5F                                                                         | 30                                     | 61                                             | 6D                                           | 80                                      | ¢                     |     |
| 888198                                                                                                    | 7F                                                                              | ØE                                                | 85                                           | 30                                     | FE                                     | 29                                                                | 14                                     | CØ-F                                                                                                    |                                                             |                            | CO                                                                         | 81                                     | 3E                                             | E8                                           | 53                                      |                       | 2   |
| 8881A8                                                                                                    | 70                                                                              | 30                                                | C2                                           | 70                                     | 4F                                     | 38                                                                | A3                                     | 26-0                                                                                                    |                                                             |                            | 78                                                                         | 88                                     | C2                                             | C7                                           | 5E                                      | 10.)00.&@x            | •   |
| 000180                                                                                                    | 78                                                                              | BF                                                | 25                                           | AC                                     | 37                                     | 85                                                                | 9F                                     | 49-F                                                                                                    |                                                             |                            | 5F                                                                         | AC                                     |                                                | EB                                           | 96                                      | x.&.71                |     |
| 000100                                                                                                    | 70                                                                              | DF                                                | 13                                           | 3E                                     | EA                                     | 53                                                                | 7E                                     | 7E-E                                                                                                    |                                                             |                            | 80                                                                         | FO                                     | D4                                             | 13                                           | 80                                      | p>                    |     |
| 8881D8                                                                                                    | 27                                                                              | 9F                                                | DF                                           | 93                                     | 93                                     | 28                                                                | 70                                     | 33-0                                                                                                    |                                                             |                            | 2F                                                                         | 70                                     | 45                                             | E1                                           | EØ                                      | 3u/ E.                | 3   |
| 0001E0                                                                                                    | DE                                                                              | 88                                                | 88                                           | E4                                     | 1F                                     | DB                                                                | 38                                     | CD-F                                                                                                    |                                                             |                            | 48                                                                         | 86                                     | 10                                             | ØB                                           | 4E                                      | 8                     | N   |
| 0001F0                                                                                                    | 6F                                                                              | 26                                                | 49                                           | F5                                     | 4F                                     | FØ                                                                | 88                                     | 28-5                                                                                                    |                                                             |                            | 30                                                                         | C7                                     | 95                                             | 05                                           | C1                                      | o&1.0+P?.=            |     |
| 000200                                                                                                    | D3                                                                              | CD                                                |                                              | F9                                     | E6                                     | 12                                                                | E5                                     | A5-8                                                                                                    |                                                             |                            | 98                                                                         | BD                                     | F7                                             | 03                                           | D8                                      |                       | 21  |
| 000210                                                                                                    | 3E                                                                              | 10                                                | 90                                           | 87                                     | 9B                                     | BA                                                                | 80                                     | 17-3                                                                                                    | C 33                                                        |                            | D9                                                                         | 66                                     | AD                                             | 9E                                           | 98                                      | >                     |     |
| 000220                                                                                                    | 48                                                                              | 5F                                                | 8F                                           | 81                                     | 38                                     | F5                                                                | 58                                     | 48-A                                                                                                    |                                                             |                            | 88                                                                         | 29                                     | 51                                             | 6E                                           | 85                                      | K:.[J.8)0n            |     |
| 888238                                                                                                    | C4                                                                              |                                                   |                                              | BA                                     | 86                                     | 87                                                                | 82                                     | C0-7                                                                                                    |                                                             | D7                         | 86                                                                         | 61                                     | C2                                             | 98                                           | 80                                      | K:.[J.8)Qn<br>zca     | 81  |
| 888248                                                                                                    | BD                                                                              | 80                                                | 63                                           | 3F                                     | 74                                     | 82                                                                | 0B                                     | 49-F                                                                                                    | F B6                                                        | 88                         | 86                                                                         | 71                                     | 80                                             | 88                                           | 4D                                      |                       | M   |
| 000250                                                                                                    | AF                                                                              | FD                                                | 20                                           | 68                                     | 5B                                     | 73                                                                | 10                                     | 28-5                                                                                                    | 6 66                                                        |                            | AB                                                                         | 53                                     | 60                                             | 40                                           | A2                                      | c?tIq<br>h[s.*UfW.S`@ |     |
| 888268                                                                                                    | 52                                                                              | 87                                                | 94                                           | 3F                                     | 88                                     | 20                                                                | 41                                     | E0-C                                                                                                    | 2 BE                                                        | 78                         | 89                                                                         | 81                                     | ØF                                             | 21                                           | D7                                      | R?A                   |     |
| 888278                                                                                                    | 41                                                                              | 84                                                | 96                                           | EC                                     | 78                                     | 28                                                                | C3                                     | 47-2                                                                                                    | 1 50                                                        | A8                         | CO                                                                         | D7                                     | 80                                             | AF                                           | C7                                      | Ap .Gt]               |     |
| 000280                                                                                                    | D8                                                                              | 84                                                |                                              | DC                                     |                                        |                                                                   |                                        | 01-2                                                                                                    |                                                             |                            | 59                                                                         | 78                                     |                                                |                                              | DC                                      |                       |     |
| <                                                                                                    |                                                                                 | <u> a a</u>                                       | -                                            |                                        |                                        | - 22                                                              |                                        |                                                                                                    |                                                             |                            | - 11                                                                       |                                        |                                                |                                              |                                         |                       | 100 |
|                                                                                                    |                                                                                 |                                                   |                                              |                                        |                                        |                                                                   |                                        |                                                                                                    |                                                             |                            |                                                                            |                                        |                                                |                                              |                                         |                       |     |
|                                                                                                    |                                                                                 |                                                   |                                              |                                        |                                        |                                                                   |                                        |                                                                                                    |                                                             |                            |                                                                            |                                        |                                                |                                              |                                         |                       |     |
| S Buffe                                                                                                    | r Edit                                                                          | lox                                               |                                              |                                        |                                        |                                                                   |                                        |                                                                                                    |                                                             |                            |                                                                            |                                        |                                                |                                              |                                         |                       |     |
| PBulle<br>Fill Jam                                                                                                    | i Edit                                                                          | 10                                                | Distantia di                                 | 0.0                                    | de@u                                   |                                                                   | Breid                                  | n Print                                                                                                    | Rgi                                                         |                            |                                                                            |                                        |                                                |                                              |                                         |                       | 8   |
| PBuffe<br>ER Jum<br>ADDR                                                                                                    | Mo<br>B                                                                         | 1                                                 | 2                                            | 3                                      | defte<br>4                             | 5                                                                 | 6                                      | 7-                                                                                                    |                                                             |                            | В                                                                          | C                                      | D                                              | E                                            | F                                       | 0123456789ABCDE       |     |
| Ballo<br>Fill June<br>ADDR<br>800000                                                                                                    | 0<br>FF                                                                         | 1<br>FF                                           | FF                                           | FF                                     | FF                                     | FF                                                                | FF                                     | 7-<br>FF-F                                                                                                    | FFF                                                         | FF                         | FF                                                                         | FF                                     | FF                                             | FF                                           | FF                                      | 0123456789ABCDE       |     |
| Ballo<br>Fill June<br>ADDR<br>800000                                                                                                    | Mo<br>B                                                                         | 1                                                 | FF                                           |                                        |                                        |                                                                   |                                        | 7-<br>FF-F                                                                                                    | FFF                                                         | FF                         |                                                                            |                                        |                                                |                                              |                                         | 0123456789ABCDE       |     |
| Ballo<br>Fill June<br>ADDR<br>800000<br>800010                                                                                                    | 0<br>FF                                                                         | 1<br>FF<br>FF                                     | FF                                           | FF                                     | FF                                     | FF                                                                | FF                                     | 7-<br>FF-F                                                                                                    | F FF                                                        | FF                         | FF                                                                         | FF                                     | FF                                             | FF                                           | FF                                      | 0123456789ABCDE       |     |
| ADDR<br>8000000<br>000010<br>000020                                                                                                    | 0<br>FF<br>FF                                                                   | 1<br>FF<br>FF<br>FF                               | FF<br>FF<br>FF                               | FF<br>FF<br>FF                         | FF<br>FF<br>FF                         | FF<br>FF<br>FF                                                    | FF<br>FF<br>FF                         | 7-<br>FF-F<br>FF-F<br>FF-F                                                                                                    | F FF<br>F FF<br>F FF                                        | FF<br>FF<br>FF             | FF<br>FF<br>FF                                                             | FF<br>FF<br>FF                         | FF<br>FF<br>FF                                 | FF<br>FF<br>FF                               | FF                                      | 0123456789ABCDE       |     |
| Buffe<br>Fill June<br>ADDR<br>900000<br>900010<br>90002 9<br>90003 0                                                                                                    | 0<br>FF<br>FF<br>FF<br>FF                                                       | 1<br>FF<br>FF<br>FF<br>FF                         | FF<br>FF<br>FF<br>FF                         | FF<br>FF<br>FF<br>FF                   | FF<br>FF<br>FF<br>FF                   | FF<br>FF<br>FF<br>FF                                              | FF<br>FF<br>FF<br>FF                   | 7-<br>FF-F<br>FF-F<br>FF-F                                                                                                    | F FF<br>F FF<br>F FF<br>F FF                                | FF<br>FF<br>FF<br>FF       | FF<br>FF<br>FF<br>FF                                                       | FF<br>FF<br>FF<br>FF                   | FF<br>FF<br>FF<br>FF                           | FF<br>FF<br>FF                               | FF<br>FF<br>FF<br>FF                    | 0123456789ABCDE       |     |
| Buffe<br>F0 June<br>800000<br>80000<br>80002 0<br>80002 0<br>80002 0<br>80003 0<br>80003 0                                                                                                    | 0<br>FF<br>FF<br>FF<br>FF                                                       | 1<br>FF<br>FF<br>FF<br>FF                         | FF<br>FF<br>FF<br>FF<br>FF                   | FF<br>FF<br>FF<br>FF                   | FF<br>FF<br>FF<br>FF                   | FF<br>FF<br>FF<br>FF                                              | FF<br>FF<br>FF<br>FF                   | 7-<br>FF-F<br>FF-F<br>FF-F<br>FF-F                                                                                                    | F FF<br>F FF<br>F FF<br>F FF<br>F FF                        | FF<br>FF<br>FF<br>FF       | FF<br>FF<br>FF<br>FF                                                       | FF<br>FF<br>FF<br>FF                   | FF<br>FF<br>FF<br>FF                           | FF<br>FF<br>FF<br>FF                         | FF<br>FF<br>FF<br>FF                    | 0123456789ABCDE       |     |
| Buffe<br>Fill June<br>ADDR<br>900000<br>000010<br>900020<br>900020<br>900030<br>9000250                                                                                                    | 0<br>FF<br>FF<br>FF<br>FF<br>FF                                                 | 1<br>FF<br>FF<br>FF<br>FF<br>FF                   | FF<br>FF<br>FF<br>FF<br>FF                   | FF<br>FF<br>FF<br>FF<br>FF<br>FF       | FF<br>FF<br>FF<br>FF<br>FF             | FF<br>FF<br>FF<br>FF<br>FF<br>FF                                  | FF<br>FF<br>FF<br>FF<br>FF             | 7-<br>FF-F<br>FF-F<br>FF-F<br>FF-F<br>FF-F                                                                                                    | F FF<br>F FF<br>F FF<br>F FF<br>F FF                        | FF<br>FF<br>FF<br>FF<br>FF | FF<br>FF<br>FF<br>FF<br>FF                                                 | FF<br>FF<br>FF<br>FF<br>FF             | FF<br>FF<br>FF<br>FF<br>FF                     | FF<br>FF<br>FF<br>FF<br>FF                   | FF<br>FF<br>FF<br>FF<br>FF              | 0123456789ABCDE       |     |
| Buffe<br>Fill June<br>ADDR<br>300000<br>000010<br>300020<br>000030<br>000050<br>000050<br>000060                                                                                                    | 0<br>FF<br>FF<br>FF<br>FF<br>FF<br>FF                                           | 1<br>FF<br>FF<br>FF<br>FF<br>FF                   | FF<br>FF<br>FF<br>FF<br>FF<br>FF             | FF<br>FF<br>FF<br>FF<br>FF<br>FF       | FF<br>FF<br>FF<br>FF<br>FF<br>FF       | FF<br>FF<br>FF<br>FF<br>FF<br>FF                                  | FF<br>FF<br>FF<br>FF<br>FF<br>FF       | 7-<br>FF-F<br>FF-F<br>FF-F<br>FF-F<br>FF-F<br>FF-F                                                                                                    | F FF<br>F FF<br>F FF<br>F FF<br>F FF<br>F FF                | FF<br>FF<br>FF<br>FF<br>FF | FF<br>FF<br>FF<br>FF<br>FF<br>FF                                           | FF<br>FF<br>FF<br>FF<br>FF<br>FF       | FF<br>FF<br>FF<br>FF<br>FF<br>FF               | FF<br>FF<br>FF<br>FF<br>FF<br>FF             | FF<br>FF<br>FF<br>FF<br>FF<br>FF        | 8123456789ABCDE       |     |
| Buffe<br>ADDR<br>000000<br>000010<br>000020<br>000030<br>000040<br>0000950<br>000060<br>000060<br>0000070                                                                                                    | 0<br>FF<br>FF<br>FF<br>FF<br>FF<br>FF<br>FF                                     | 1<br>FF<br>FF<br>FF<br>FF<br>FF<br>FF             | FF<br>FF<br>FF<br>FF<br>FF<br>FF             | FF<br>FF<br>FF<br>FF<br>FF<br>FF<br>FF | FF FF FF FF FF                         | FF<br>FF<br>FF<br>FF<br>FF<br>FF<br>FF                            | FF<br>FF<br>FF<br>FF<br>FF<br>FF<br>FF | 7-<br>FF-F<br>FF-F<br>FF-F<br>FF-F<br>FF-F<br>FF-F                                                                                                    | F FF<br>F FF<br>F FF<br>F FF<br>F FF<br>F FF                | FF<br>FF<br>FF<br>FF<br>FF | FF<br>FF<br>FF<br>FF<br>FF                                                 | FF<br>FF<br>FF<br>FF<br>FF             | FF<br>FF<br>FF<br>FF<br>FF<br>FF<br>FF         | FF<br>FF<br>FF<br>FF<br>FF<br>FF<br>FF       | FF FF FF FF FF FF FF                    | 0123456789ABCDE       |     |
| Buffe<br>ADDR<br>300000<br>300010<br>300020<br>300020<br>300020<br>3000840<br>3000850<br>3000860<br>3000860<br>300080<br>3000800000<br>300080<br>300080<br>3                                                                                                    | 0<br>FF<br>FF<br>FF<br>FF<br>FF<br>FF<br>FF                                     | 1<br>FF<br>FF<br>FF<br>FF<br>FF<br>FF             | FF<br>FF<br>FF<br>FF<br>FF<br>FF<br>FF       | FF FF FF FF FF FF FF FF                | FF FF FF FF FF                         | FF<br>FF<br>FF<br>FF<br>FF<br>FF<br>FF                            | FF<br>FF<br>FF<br>FF<br>FF<br>FF       | 7-<br>FF-F<br>FF-F<br>FF-F<br>FF-F<br>FF-F<br>FF-F                                                                                                    | F FF<br>F FF<br>F FF<br>F FF<br>F FF<br>F FF                | FF<br>FF<br>FF<br>FF<br>FF | FF<br>FF<br>FF<br>FF<br>FF<br>FF                                           | FF<br>FF<br>FF<br>FF<br>FF<br>FF       | FF<br>FF<br>FF<br>FF<br>FF<br>FF<br>FF         | FF<br>FF<br>FF<br>FF<br>FF<br>FF<br>FF<br>FF | FF FF FF FF FF FF FF FF                 | 8123456789ABCDE       |     |
| Buffe<br>PD June<br>ADDR<br>3000000<br>000010<br>300020<br>000030<br>000050<br>000050<br>000050<br>000050<br>000050<br>000050<br>000050<br>000050<br>000050                                                                                                    | 0<br>FF<br>FF<br>FF<br>FF<br>FF<br>FF<br>FF                                     | 1<br>FF<br>FF<br>FF<br>FF<br>FF<br>FF<br>FF       | FF<br>FF<br>FF<br>FF<br>FF<br>FF<br>FF<br>FF | FF FF FF FF FF FF FF FF FF             | FF FF FF FF FF                         | FF<br>FF<br>FF<br>FF<br>FF<br>FF<br>FF                            | FF<br>FF<br>FF<br>FF<br>FF<br>FF<br>FF | 7-<br>FF-F<br>FF-F<br>FF-F<br>FF-F<br>FF-F<br>FF-F                                                                                                    | F FF<br>F FF<br>F FF<br>F FF<br>F FF<br>F FF                | FF<br>FF<br>FF<br>FF<br>FF | FF<br>FF<br>FF<br>FF<br>FF<br>FF                                           | FF<br>FF<br>FF<br>FF<br>FF<br>FF       | FF<br>FF<br>FF<br>FF<br>FF<br>FF<br>FF<br>FF   | FF FF FF FF FF FF FF FF FF                   | FF FF FF FF FF FF FF FF FF              | 0123456789A8CDE       |     |
| Buffe<br>PD June<br>ADDR<br>3000000<br>000010<br>300020<br>000030<br>000050<br>000050<br>000050<br>000050<br>000050<br>000050<br>000050<br>000050<br>000050                                                                                                    | 0<br>FF<br>FF<br>FF<br>FF<br>FF<br>FF<br>FF<br>FF                               | 1<br>FF<br>FF<br>FF<br>FF<br>FF<br>FF<br>FF<br>FF | FF FF FF FF FF FF FF FF FF                   | FF FF FF FF FF FF FF FF FF FF          | FF FF FF FF FF FF FF                   | FF FF FF FF FF FF FF FF FF FF FF FF FF                            | FF<br>FF<br>FF<br>FF<br>FF<br>FF<br>FF | 7-<br>FF-F<br>FF-F<br>FF-F<br>FF-F<br>FF-F<br>FF-F                                                                                                    | F FF<br>F FF<br>F FF<br>F FF<br>F FF<br>F FF<br>F FF        | FF<br>FF<br>FF<br>FF<br>FF | FF<br>FF<br>FF<br>FF<br>FF<br>FF                                           | FF<br>FF<br>FF<br>FF<br>FF<br>FF       | FF<br>FF<br>FF<br>FF<br>FF<br>FF<br>FF<br>FF   | FF FF FF FF FF FF FF FF FF FF                | FF FF FF FF FF FF FF FF FF FF FF FF FF  | 8123456789ABCDE       |     |
| Buffe<br>FID June<br>ADDR<br>300000<br>00001 0<br>00002 0<br>00002 0<br>00002 0<br>00005 0<br>00006 0<br>00006 0<br>00006 0<br>00006 0<br>00006 0<br>00006 0                                                                                                    | 0<br>FF<br>FF<br>FF<br>FF<br>FF<br>FF<br>FF                                     | 1<br>FF<br>FF<br>FF<br>FF<br>FF<br>FF<br>FF<br>FF | FF FF FF FF FF FF FF FF FF                   | FF FF FF FF FF FF FF FF FF             | FF FF FF FF FF FF FF                   | FF FF FF FF FF FF FF FF FF FF FF FF FF                            | FF<br>FF<br>FF<br>FF<br>FF<br>FF<br>FF | 7-<br>FF-F<br>FF-F<br>FF-F<br>FF-F<br>FF-F<br>FF-F                                                                                                    | F FF<br>F FF<br>F FF<br>F FF<br>F FF<br>F FF<br>F FF        | FF<br>FF<br>FF<br>FF<br>FF | FF<br>FF<br>FF<br>FF<br>FF<br>FF                                           | FF<br>FF<br>FF<br>FF<br>FF<br>FF       | FF FF FF FF FF FF FF FF FF FF FF               | FF FF FF FF FF FF FF FF FF FF FF             | FF FF FF FF FF FF FF FF FF FF FF FF FF  | 0123456789A8CDE       |     |
| Buffe<br>FID June<br>ADDR<br>300000<br>00001 0<br>00002 0<br>00002 0<br>00002 0<br>00005 0<br>00006 0<br>00006 0<br>00006 0<br>00006 0<br>00006 0<br>00006 0                                                                                                    | 0<br>FF<br>FF<br>FF<br>FF<br>FF<br>FF<br>FF<br>FF                               | 1<br>FF<br>FF<br>FF<br>FF<br>FF<br>FF<br>FF<br>FF | FF FF FF FF FF FF FF FF FF                   | FF FF FF FF FF FF FF FF FF FF          | FF FF FF FF FF FF FF                   | FF FF FF FF FF FF FF FF FF FF FF FF FF                            | FF<br>FF<br>FF<br>FF<br>FF<br>FF<br>FF | 7-<br>FF-F<br>FF-F<br>FF-F<br>FF-F<br>FF-F<br>FF-F                                                                                                    | F FF<br>F FF<br>F FF<br>F FF<br>F FF<br>F FF<br>F FF        | FF<br>FF<br>FF<br>FF<br>FF | FF<br>FF<br>FF<br>FF<br>FF<br>FF                                           | FF<br>FF<br>FF<br>FF<br>FF<br>FF       | FF<br>FF<br>FF<br>FF<br>FF<br>FF<br>FF<br>FF   | FF FF FF FF FF FF FF FF FF FF                | FF FF FF FF FF FF FF FF FF FF FF FF FF  | 0123456789ABCDE       |     |
| Buffe<br>ADDR<br>306000<br>30602 0<br>30605 0<br>30605 0<br>30605 0<br>30605 0<br>30606 0<br>30606 0<br>30606 0<br>30606 0<br>30606 0<br>30606 0<br>30606 0<br>30606 0<br>30606 0                                                                                                    | 0<br>FF<br>FF<br>FF<br>FF<br>FF<br>FF<br>FF<br>FF<br>FF                         | 1<br>FF<br>FF<br>FF<br>FF<br>FF<br>FF<br>FF<br>FF | FF FF FF FF FF FF FF FF FF FF FF FF FF       | FF FF FF FF FF FF FF FF FF FF          | FF FF FF FF FF FF FF FF FF FF FF FF FF | FF<br>FF<br>FF<br>FF<br>FF<br>FF<br>FF                            | FF FF FF FF FF FF FF FF FF FF FF FF FF | 7-<br>FF-F<br>FF-F<br>FF-F<br>FF-F<br>FF-F<br>FF-F<br>FF-F<br>2000000                                                                                                    | F FF<br>F FF<br>F FF<br>F FF<br>F FF<br>F FF                | FF FF FF FF FF FF FF       | FF<br>FF<br>FF<br>FF<br>FF<br>FF<br>FF                                     | FF FF FF FF FF FF FF FF FF FF FF FF FF | FF FF FF FF FF FF FF FF FF FF FF               | FF FF FF FF FF FF FF FF FF FF FF             | FF FF FF FF FF FF FF FF FF FF FF FF FF  | 0123456789A8CDE       |     |
| Buffo<br>F0 June<br>ADDR<br>300000<br>300010<br>300020<br>300050<br>300050<br>300000000                                                                                                    | 0<br>FF<br>FF<br>FF<br>FF<br>FF<br>FF<br>FF<br>FF<br>FF                         | 1<br>FF FF FF FF FF FF FF FF FF FF FF FF FF       | FF FF FF FF FF FF FF FF FF FF FF FF FF       | FFF FFF FFFFFFFFFFFFFFFFFFFFFFFFFFFFFF | FF FF FF FF FF FF FF FF FF FF FF FF FF | FF<br>FF<br>FF<br>FF<br>FF<br>FF<br>FF                            | FF FF FF FF FF FF FF FF FF FF FF FF FF | 7-<br>FF-F<br>FF-F<br>FF-F<br>FF-F<br>FF-F<br>FF-F                                                                                                    | F FF<br>F FF<br>F FF<br>F FF<br>F FF<br>F FF                | FF FF FF FF FF FF FF       | FF<br>FF<br>FF<br>FF<br>FF<br>FF                                           | FF FF FF FF FF FF FF FF FF FF FF FF FF | FF FF FF FF FF FF FF FF FF FF FF FF FF         | FF FF FF FF FF FF FF FF FF FF FF FF          | FF FF FF FF FF FF FF FF FF FF FF FF FF  | 0123456789ABCDE       |     |
| Buffe<br>ED Image<br>ADDR<br>300000<br>300000<br>300000<br>300005<br>300005<br>300005<br>300005<br>300005<br>300006<br>300000<br>300006<br>300000<br>300000<br>30000<br>300000<br>300000<br>300000<br>300000<br>300000<br>3000000<br>30000000<br>3000000<br>30000000<br>30000000<br>300000000                                                                                                    | 0<br>FF<br>FF<br>FF<br>FF<br>FF<br>FF<br>FF<br>FF<br>FF<br>FF<br>FF             | 1<br>FFFFFFFFFFFFFFFFFFFFFFFFFFFFFFFFFFFF         | FF FF FF FF FF FF FF FF FF FF FF FF FF       | FFFFFFFFFFFFFFFFFFFFFFFFFFFFFFFFFFFFFF | FF FF FF FF FF FF FF FF FF FF FF FF FF | FF<br>FF<br>FF<br>FF<br>FF<br>FF<br>FF                            | FF FF FF FF FF FF FF FF FF FF FF FF FF | 7-<br>FF-F<br>FF-F<br>FF-F<br>FF-F<br>FF-F<br>FF-F<br>FF-F<br>2000000                                                                                                    | F FF<br>F FF<br>F FF<br>F FF<br>F FF<br>F FF                | FF FF FF FF FF FF FF       | FF<br>FF<br>FF<br>FF<br>FF<br>FF<br>FF                                     | FF FF FF FF FF FF FF FF FF FF FF FF FF | FF FF FF FF FF FF FF FF FF FF FF FF FF         | FF FF FF FF FF FF FF FF FF FF FF FF FF       | FFFFFFFFFFFFFFFFFFFFFFFFFFFFFFFFFFFFFF  | 0123456789ABCDE       |     |
| Buffe<br>FD Jame<br>ADDR<br>3000000<br>3000010<br>3000020<br>3000050<br>3000050<br>3000070<br>3000070<br>3000070<br>3000000<br>3000070<br>3000000<br>3000000<br>3000000<br>3000000                                                                                                    | 0<br>FF<br>FF<br>FF<br>FF<br>FF<br>FF<br>FF<br>FF<br>FF<br>FF<br>FF<br>FF<br>FF | 1<br>FFFFFFFFFFFFFFFFFFFFFFFFFFFFFFFFFFFF         | FF FF FF FF FF FF FF FF FF FF FF FF FF       | FFFFFFFFFFFFFFFFFFFFFFFFFFFFFFFFFFFFFF | FF FF FF FF FF FF FF FF FF FF FF FF FF | FF<br>FF<br>FF<br>FF<br>FF<br>FF<br>FF                            | FF FF FF FF FF FF FF FF FF FF FF FF FF | 7-<br>FF-F<br>FF-F<br>FF-F<br>FF-F<br>FF-F<br>FF-F<br>FF-F<br>2000000                                                                                                    | F FF<br>F FF<br>F FF<br>F FF<br>F FF<br>F FF                | FF FF FF FF FF FF FF       | FF<br>FF<br>FF<br>FF<br>FF<br>FF<br>FF                                     | FF FF FF FF FF FF FF FF FF FF FF FF FF | FF FF FF FF FF FF FF FF FF FF FF FF FF         | FF FF FF FF FF FF FF FF FF FF FF FF FF       | FFFFFFFFFFFFFFFFFFFFFFFFFFFFFFFFFFFFFF  | 0123456789ABCDE       |     |
| Buffer<br>PD June<br>ADDR<br>000000<br>000000<br>000000<br>000000<br>000000                                                                                                    | 0<br>FF<br>FF<br>FF<br>FF<br>FF<br>FF<br>FF<br>FF<br>FF<br>FF<br>FF             | 1<br>FFFFFFFFFFFFFFFFFFFFFFFFFFFFFFFFFFFF         | FF FF FF FF FF FF FF FF FF FF FF FF FF       | FFFFFFFFFFFFFFFFFFFFFFFFFFFFFFFFFFFFFF | FF FF FF FF FF FF FF FF FF FF FF FF FF | FF<br>FF<br>FF<br>FF<br>FF<br>FF<br>FF                            | FF FF FF FF FF FF FF FF FF FF FF FF FF | 7-<br>FF-F<br>FF-F<br>FF-F<br>FF-F<br>FF-F<br>FF-F<br>FF-F<br>2000000                                                                                                    | F FF<br>F FF<br>F FF<br>F FF<br>F FF<br>F FF                | FF FF FF FF FF FF FF       | FF<br>FF<br>FF<br>FF<br>FF<br>FF<br>FF                                     | FF FF FF FF FF FF FF FF FF FF FF FF FF | FF FF FF FF FF FF FF FF FF FF FF FF FF         | FFFFFFFFFFFFFFFFFFFFFFFFFFFFFFFFFFFFFF       | FFFFFFFFFFFFFFFFFFFFFFFFFFFFFFFFFFFFFF  | 0123456789A8CDE       |     |
| Buffe<br>Fill Jack<br>ADDR<br>ADDR<br>000000<br>000010<br>000000<br>000000<br>000000<br>000000                                                                                                    | 0<br>FF<br>FF<br>FF<br>FF<br>FF<br>FF<br>FF<br>FF<br>FF<br>FF<br>FF<br>FF<br>FF | 1<br>FF FF FF FF FF FF FF FF FF FF FF FF FF       | FFF FFF FFFFFFFFFFFFFFFFFFFFFFFFFFFFFF       | FFFFFFFFFFFFFFFFFFFFFFFFFFFFFFFFFFFFFF | FF FF FF FF FF FF FF FF FF FF FF FF FF | FF FF FF FF FF FF FF FF FF FF FF FF FF                            | FF FF FF FF FF FF FF FF FF FF FF FF FF | 7-<br>FF-F<br>FF-F<br>FF-F<br>FF-F<br>FF-F<br>FF-F<br>0000000                                                                                                    |                                                             |                            | FF<br>FF<br>FF<br>FF<br>FF<br>FF<br>FF<br>FF                               |                                        | FF FF FF FF FF FF FF FF FF FF FF FF FF         | FFFFFFFFFFFFFFFFFFFFFFFFFFFFFFFFFFFFFF       | FFFFFFFFFFFFFFFFFFFFFFFFFFFFFFFFFFFFFF  | 0123456789ABCDE       |     |
| Buffe<br>ED Inc.<br>ADDR<br>300000<br>000010<br>000050<br>000050<br>000050<br>000050<br>000060<br>000060<br>000060<br>000060<br>000060<br>000060<br>000060<br>000060<br>000060<br>000060<br>000060<br>000060<br>000000<br>000000<br>000000<br>000000<br>000000                                                                                                    | OFFFFFFFFFFFFFFFFFFFFFFFFFFFFFFFFFFFFF                                          | 1<br>FFFFFFFFFFFFFFFFFFFFFFFFFFFFFFFFFFFF         | FFF FFF FFFFFFFFFFFFFFFFFFFFFFFFFFFFFF       | FFFFFFFFFFFFFFFFFFFFFFFFFFFFFFFFFFFFFF | FF FF FF FF FF FF FF FF FF FF FF FF FF | FFF<br>FFF<br>FFF<br>FFF<br>FFF<br>FFF<br>FFF<br>FFF<br>FFF<br>FF | FF FF FF FF FF FF FF FF FF FF FF FF FF | 7-<br>FF-F<br>FF-F<br>FF-F<br>FF-F<br>FF-F<br>FF-F<br>FF-F<br>F                                                                                                    | F FF FF FF FF FF FF FF FF FF FF FF FF F                     |                            | FF<br>FF<br>FF<br>FF<br>FF<br>FF<br>FF<br>FF<br>FF                         | FFFFFFFFFFFFFFFFFFFFFFFFFFFFFFFFFFFFFF | FFFFFFFFFFFFFFFFFFFFFFFFFFFFFFFFFFFFFF         | FFFFFFFFFFFFFFFFFFFFFFFFFFFFFFFFFFFFFF       | FFFFFFFFFFFFFFFFFFFFFFFFFFFFFFFFFFFFFF  | 0123456789A8CDE       |     |
| Barro<br>Barro<br>Ba                                                                                                 | OFF FFF FFFFFFFFFFFFFFFFFFFFFFFFFFFFFF                                          | 1<br>FFFFFFFFFFFFFFFFFFFFFFFFFFFFFFFFFFFF         | FFFFFFFFFFFFFFFFFFFFFFFFFFFFFFFFFFFFFF       | FFFFFFFFFFFFFFFFFFFFFFFFFFFFFFFFFFFFFF | FFFFFFFFFFFFFFFFFFFFFFFFFFFFFFFFFFFFFF | FFF<br>FFF<br>FFF<br>FFF<br>FFF<br>FFF<br>FFF<br>FFF<br>FFF<br>FF | FFFFFFFFFFFFFFFFFFFFFFFFFFFFFFFFFFFFFF | 7-<br>FF-F<br>FF-F<br>FF-F<br>FF-F<br>FF-F<br>FF-F<br>FF-F<br>FF-F<br>FF-F<br>FF-F                                                                                                    | F FF<br>F FF<br>F FF<br>F FF<br>F FF<br>F FF<br>F FF<br>F F |                            | FF<br>FF<br>FF<br>FF<br>FF<br>FF<br>FF<br>FF<br>FF<br>FF                   | FFFFFFFFFFFFFFFFFFFFFFFFFFFFFFFFFFFFFF | FFFFFFFFFFFFFFFFFFFFFFFFFFFFFFFFFFFFFF         | FFFFFFFFFFFFFFFFFFFFFFFFFFFFFFFFFFFFFF       | FFFFFFFFFFFFFFFFFFFFFFFFFFFFFFFFFFFFFF  | 0123456789ABCDE       |     |
| Buffer<br>ED Jong<br>DODR<br>D000010<br>000010<br>0000020<br>0000000<br>0000000<br>0000000<br>000000                                                                                                    | OFFFFFFFFFFFFFFFFFFFFFFFFFFFFFFFFFFFFF                                          | 1<br>FFFFFFFFFFFFFFFFFFFFFFFFFFFFFFFFFFFF         | FFFFFFFFFFFFFFFFFFFFFFFFFFFFFFFFFFFFFF       | FFFFFFFFFFFFFFFFFFFFFFFFFFFFFFFFFFFFFF | FFFFFFFFFFFFFFFFFFFFFFFFFFFFFFFFFFFFFF | FFFFFFFFFFFFFFFFFFFFFFFFFFFFFFFFFFFFFF                            | FFFFFFFFFFFFFFFFFFFFFFFFFFFFFFFFFFFFFF | 7-<br>FF-F<br>FF-F<br>FF-F<br>FF-F<br>FF-F<br>FF-F<br>FF-F<br>FF-F<br>FF-F<br>FF-F<br>FF-F<br>FF-F                                                                                                    | F FF<br>F FF<br>F FF<br>F FF<br>F FF<br>F FF<br>F FF<br>F F |                            | FF<br>FF<br>FF<br>FF<br>FF<br>FF<br>FF<br>FF<br>FF<br>FF                   | FFFFFFFFFFFFFFFFFFFFFFFFFFFFFFFFFFFFFF | FFFFFFFFFFFFFFFFFFFFFFFFFFFFFFFFFFFFFF         | FFFFFFFFFFFFFFFFFFFFFFFFFFFFFFFFFFFFFF       | FFFFFFFFFFFFFFFFFFFFFFFFFFFFFFFFFFFFFF  | 0123456789A8CDE       |     |
| Buffer<br>ED Jong<br>DODR<br>D000010<br>000010<br>0000020<br>0000000<br>0000000<br>0000000<br>000000                                                                                                    | O FFF FFF FFFFFFFFFFFFFFFFFFFFFFFFFFFF                                          | 1<br>FFFFFFFFFFFFFFFFFFFFFFFFFFFFFFFFFFFF         | FFFFFFFFFFFFFFFFFFFFFFFFFFFFFFFFFFFFFF       | FFFFFFFFFFFFFFFFFFFFFFFFFFFFFFFFFFFFFF | FFFFFFFFFFFFFFFFFFFFFFFFFFFFFFFFFFFFFF | FFF<br>FFF<br>FFF<br>FFF<br>FFF<br>FFF<br>FFF<br>FFF<br>FFF<br>FF | FFFFFFFFFFFFFFFFFFFFFFFFFFFFFFFFFFFFFF | 7-<br>FF-F<br>FF-F<br>FF-F<br>FF-F<br>FF-F<br>FF-F<br>FF-F<br>FF-F<br>FF-F<br>FF-F                                                                                                    | F FF<br>F FF<br>F FF<br>F FF<br>F FF<br>F FF<br>F FF<br>F F |                            | FF<br>FF<br>FF<br>FF<br>FF<br>FF<br>FF<br>FF<br>FF                         | FFFFFFFFFFFFFFFFFFFFFFFFFFFFFFFFFFFFFF | FFFFFFFFFFFFFFFFFFFFFFFFFFFFFFFFFFFFFF         | FFFFFFFFFFFFFFFFFFFFFFFFFFFFFFFFFFFFFF       | FFFFFFFFFFFFFFFFFFFFFFFFFFFFFFFFFFFFFF  | 0123456789ABCDE       |     |
| Buffe<br>ADDR<br>ADDR<br>ADR<br>A                                                                                                    | OFFFFFFFFFFFFFFFFFFFFFFFFFFFFFFFFFFFFF                                          | 1<br>FFFFFFFFFFFFFFFFFFFFFFFFFFFFFFFFFFFF         | FFFFFFFFFFFFFFFFFFFFFFFFFFFFFFFFFFFFFF       | FFFFFFFFFFFFFFFFFFFFFFFFFFFFFFFFFFFFFF | FFFFFFFFFFFFFFFFFFFFFFFFFFFFFFFFFFFFFF | FFFFFFFFFFFFFFFFFFFFFFFFFFFFFFFFFFFFFF                            | FFFFFFFFFFFFFFFFFFFFFFFFFFFFFFFFFFFFFF | 7-<br>FF-F<br>FF-F<br>FF-F<br>FF-F<br>FF-F<br>FF-F<br>FF-F<br>FF-F<br>FF-F<br>FF-F<br>FF-F<br>FF-F                                                                                                    | F FF<br>F FF<br>F FF<br>F FF<br>F FF<br>F FF<br>F FF<br>F F |                            | FF<br>FF<br>FF<br>FF<br>FF<br>FF<br>FF<br>FF<br>FF<br>FF                   | FFFFFFFFFFFFFFFFFFFFFFFFFFFFFFFFFFFFFF | FFFFFFFFFFFFFFFFFFFFFFFFFFFFFFFFFFFFFF         | FFFFFFFFFFFFFFFFFFFFFFFFFFFFFFFFFFFFFF       | FFFFFFFFFFFFFFFFFFFFFFFFFFFFFFFFFFFFFF  | 0123456789A8CDE       |     |
| Buffer<br>F0 Jone<br>50 Jone<br>50 J                                                                                                    | O FFF FFF FFFFFFFFFFFFFFFFFFFFFFFFFFFF                                          | 1<br>FFFFFFFFFFFFFFFFFFFFFFFFFFFFFFFFFFFF         | FFFFFFFFFFFFFFFFFFFFFFFFFFFFFFFFFFFFFF       | FFFFFFFFFFFFFFFFFFFFFFFFFFFFFFFFFFFFFF | FFFFFFFFFFFFFFFFFFFFFFFFFFFFFFFFFFFFFF | FFFFFFFFFFFFFFFFFFFFFFFFFFFFFFFFFFFFFF                            | FFFFFFFFFFFFFFFFFFFFFFFFFFFFFFFFFFFFFF | 7-<br>FF-F<br>FF-F<br>FF-F<br>FF-F<br>FF-F<br>FF-F<br>FF-F<br>FF-F<br>FF-F<br>FF-F<br>FF-F<br>FF-F<br>FF-F                                                                                                    | F FF<br>F FF<br>F FF<br>F FF<br>F FF<br>F FF<br>F FF<br>F F |                            | FF<br>FF<br>FF<br>FF<br>FF<br>FF<br>FF<br>FF<br>FF<br>FF<br>FF             | FFFFFFFFFFFFFFFFFFFFFFFFFFFFFFFFFFFFFF | FF FF FF FF FF FF FF FF FF FF FF FF FF         | FFFFFFFFFFFFFFFFFFFFFFFFFFFFFFFFFFFFFF       | FFFFFFFFFFFFFFFFFFFFFFFFFFFFFFFFFFFFFF  | 0123456789ABCDE       |     |
| Buffe<br>FD Jese<br>ADDR<br>ADDR                                                                                                    | O FFF FFF FFFFFFFFFFFFFFFFFFFFFFFFFFFF                                          | 1<br>FFFFFFFFFFFFFFFFFFFFFFFFFFFFFFFFFFFF         | FFFFFFFFFFFFFFFFFFFFFFFFFFFFFFFFFFFFFF       | FFFFFFFFFFFFFFFFFFFFFFFFFFFFFFFFFFFFFF | FFFFFFFFFFFFFFFFFFFFFFFFFFFFFFFFFFFFFF | FFFFFFFFFFFFFFFFFFFFFFFFFFFFFFFFFFFFFF                            | FFFFFFFFFFFFFFFFFFFFFFFFFFFFFFFFFFFFFF | 7-<br>FF-F<br>FF-F<br>FF-F<br>FF-F<br>FF-F<br>FF-F<br>FF-F<br>FF-F<br>FF-F<br>FF-F<br>FF-F<br>FF-F<br>FF-F<br>FF-F                                                                                                    | F FF<br>F FF<br>F FF<br>F FF<br>F FF<br>F FF<br>F FF<br>F F |                            | FF<br>FF<br>FF<br>FF<br>FF<br>FF<br>FF<br>FF<br>FF<br>FF<br>FF<br>FF       | FFFFFFFFFFFFFFFFFFFFFFFFFFFFFFFFFFFFFF | FFFFFFFFFFFFFFFFFFFFFFFFFFFFFFFFFFFFFF         | FFFFFFFFFFFFFFFFFFFFFFFFFFFFFFFFFFFFFF       | FFFFFFFFFFFFFFFFFFFFFFFFFFFFFFFFFFFFFF  | 0123456789A8CDE       |     |
| Batro     Batro     B                                                                                                    | 0 FFFFFFFFFFFFFFFFFFFFFFFFFFFFFFFFFFFF                                          | 1<br>FFFFFFFFFFFFFFFFFFFFFFFFFFFFFFFFFFFF         | FFFFFFFFFFFFFFFFFFFFFFFFFFFFFFFFFFFFFF       | FFFFFFFFFFFFFFFFFFFFFFFFFFFFFFFFFFFFFF | FFFFFFFFFFFFFFFFFFFFFFFFFFFFFFFFFFFFFF | FFF FFF FFF FFF FFF FFF FFF FFF FFF FF                            | FFFFFFFFFFFFFFFFFFFFFFFFFFFFFFFFFFFFFF | 7-<br>FF-F<br>FF-F                                                                                                    | F FF<br>F FF<br>F FF<br>F FF<br>F FF<br>F FF<br>F FF<br>F F |                            | FF<br>FF<br>FF<br>FF<br>FF<br>FF<br>FF<br>FF<br>FF<br>FF<br>FF<br>FF       | FFFFFFFFFFFFFFFFFFFFFFFFFFFFFFFF       | FF FF FF FF FF FF FF FF FF FF FF FF FF         | FFFFFFFFFFFFFFFFFFFFFFFFFFFFFFFFFFFFFF       | FFFFFFFFFFFFFFFFFFFFFFFFFFFFFFFFFFFFFF  | 0123456789ABCDE       |     |
| Battio<br>Fill Jose<br>ADDR<br>200000<br>2000000                                                                                                    | O FF FF FF FF FF FF FF FF FF FF FF FF FF                                        | 1<br>FFFFFFFFFFFFFFFFFFFFFFFFFFFFFFFFFFFF         | FFFFFFFFFFFFFFFFFFFFFFFFFFFFFFFFFFFFFF       | FFFFFFFFFFFFFFFFFFFFFFFFFFFFFFFFFFFFFF | FFFFFFFFFFFFFFFFFFFFFFFFFFFFFFFFFFFFFF | FFF FFF FFF FFF FFF FFF FFF FFF FFF FF                            | FFFFFFFFFFFFFFFFFFFFFFFFFFFFFFFFFFFFFF | 7-<br>FF-F<br>FF-F                                                                                                    | F FF FF FF FF FF FF FF FF FF FF FF FF F                     |                            | FF<br>FF<br>FF<br>FF<br>FF<br>FF<br>FF<br>FF<br>FF<br>FF<br>FF             |                                        | FF FF FF FF FF FF FF FF FF FF FF FF FF         | FF FF FF FF FF FF FF FF FF FF FF FF FF       | FFFFFFFFFFFFFFFFFFFFFFFFFFFFFFFFFFFFFF  | 0123456789A8CDE       |     |
| Batro     Comparison     Comparison     Compar                                                                                                    | O FF FF FF FF FF FF FF FF FF FF FF FF FF                                        | 1<br>FFFFFFFFFFFFFFFFFFFFFFFFFFFFFFFFFFFF         | FFFFFFFFFFFFFFFFFFFFFFFFFFFFFFFFFFFFFF       | FFFFFFFFFFFFFFFFFFFFFFFFFFFFFFFFFFFFFF | FFFFFFFFFFFFFFFFFFFFFFFFFFFFFFFFFFFFFF | FFF FFF FFF FFF FFF FFF FFF FFF FFF FF                            | FFFFFFFFFFFFFFFFFFFFFFFFFFFFFFFFFFFFFF | 7-<br>FF-FF<br>FF-FF<br>FF-FF<br>FF-F<br>FF-F                                                                                                    | F FF FF FF FF FF FF FF FF FF FF FF FF F                     |                            | FF<br>FF<br>FF<br>FF<br>FF<br>FF<br>FF<br>FF<br>FF<br>FF<br>FF<br>FF<br>FF | FFFFFFFFFFFFFFFFFFFFFFFFFFFFFFFFFFFFFF | FF FF FF FF FF FF FF FF FF FF FF FF FF         | FF FF FF FF FF FF FF FF FF FF FF FF FF       | FFFFFFFFFFFFFFFFFFFFFFFFFFFFFFFFFFFFFF  | 0123456789ABCDE       |     |
| Barrio<br>Ed Jase<br>ADDR<br>ADDR<br>A | O FF FF FF FF FF FF FF FF FF FF FF FF FF                                        | 1<br>FFFFFFFFFFFFFFFFFFFFFFFFFFFFFFFFFFFF         | FFFFFFFFFFFFFFFFFFFFFFFFFFFFFFFFFFFFFF       | FFFFFFFFFFFFFFFFFFFFFFFFFFFFFFFFFFFFFF | FFFFFFFFFFFFFFFFFFFFFFFFFFFFFFFFFFFFFF | FFFFFFFFFFFFFFFFFFFFFFFFFFFFFFFFFFFFFF                            | FF FF FF FF FF FF FF FF FF FF FF FF FF | 7-<br>FF-FF<br>FF-FF<br>FF-FF<br>FF-F<br>FF-F FF-F<br>FF-F<br>FF-FF<br>FF-FF<br>FF-FF-F<br>FF-FF<br>FF-FF<br>FF-FF-F<br>FF-FF-F<br>FF-FF-FF-FF-FF-FF-FF-FF-FF-FF-FF-FF-FF-                                                                               |                                                             |                            | FF<br>FF<br>FF<br>FF<br>FF<br>FF<br>FF<br>FF<br>FF<br>FF<br>FF<br>FF<br>FF | FF FF FF FF FF FF FF FF FF FF FF FF FF | FF FF FF FF FF FF FF FF FF FF FF FF FF         | FF FF FF FF FF FF FF FF FF FF FF FF FF       | FFFFFFFFFFFFFFFFFFFFFFFFFFFFFFFFFFFFFF  | 0123456789ABCDE       |     |
| Baffor<br>FIO 10000<br>ADDR<br>000000<br>000000<br>000000<br>000000<br>000000                                                                                                    | OFFFFFFFFFFFFFFFFFFFFFFFFFFFFFFFFFFFFF                                          | 1<br>FFFFFFFFFFFFFFFFFFFFFFFFFFFFFFFFFFFF         | FFFFFFFFFFFFFFFFFFFFFFFFFFFFFFFFFFFFFF       | FFFFFFFFFFFFFFFFFFFFFFFFFFFFFFFFFFFFFF | FFFFFFFFFFFFFFFFFFFFFFFFFFFFFFFFFFFFFF | FFFFFFFFFFFFFFFFFFFFFFFFFFFFFFFFFFFFFF                            |                                        | 7-<br>FF-FF<br>FF-FF-FF FF-FF<br>FF-FF<br>FF                                                                                              |                                                             |                            | FF<br>FF<br>FF<br>FF<br>FF<br>FF<br>FF<br>FF<br>FF<br>FF<br>FF<br>FF<br>FF | FFFFFFFFFFFFFFFFFFFFFFFFFFFFFFFFFFFFFF | FF FF FF FF FF FF FF FF FF FF FF FF FF         | FF FF FF FF FF FF FF FF FF FF FF FF FF       | FFFFFFFFFFFFFFFFFFFFFFFFFFFFFFFFFFFFFFF | 0123456789ABCDE       |     |
| Control     Control     Contro     Control     Control     Control     Control     Control     Co                                                                                                    | OFFFFFFFFFFFFFFFFFFFFFFFFFFFFFFFFFFFFF                                          | 1 FFFFFFFFFFFFFFFFFFFFFFFFFFFFFFFFFFFF            | FFFFFFFFFFFFFFFFFFFFFFFFFFFFFFFFFFFFFF       | FFFFFFFFFFFFFFFFFFFFFFFFFFFFFFFFFFFFFF | FFFFFFFFFFFFFFFFFFFFFFFFFFFFFFFFFFFFFF | FFFFFFFFFFFFFFFFFFFFFFFFFFFFFFFFFFFFFF                            |                                        | 7-<br>FF-FF<br>FF-FF<br>FF-FF<br>FF-F<br>FF-F                                                                                                    |                                                             |                            | FF<br>FF<br>FF<br>FF<br>FF<br>FF<br>FF<br>FF<br>FF<br>FF<br>FF<br>FF<br>FF |                                        | FF FF FF FF FF FF FF FF FF FF FF FF FF         | FF FF FF FF FF FF FF FF FF FF FF FF FF       | FFFFFFFFFFFFFFFFFFFFFFFFFFFFFFFFFFFFFFF | 0123456789ABCDE       |     |
| Baffor<br>FIO 10000<br>ADDR<br>000000<br>000000<br>000000<br>000000<br>000000                                                                                                    | OFFFFFFFFFFFFFFFFFFFFFFFFFFFFFFFFFFFFF                                          | 1 FFFFFFFFFFFFFFFFFFFFFFFFFFFFFFFFFFFF            | FFFFFFFFFFFFFFFFFFFFFFFFFFFFFFFFFFFFFF       | FFFFFFFFFFFFFFFFFFFFFFFFFFFFFFFFFFFFFF | FFFFFFFFFFFFFFFFFFFFFFFFFFFFFFFFFFFFFF | FFFFFFFFFFFFFFFFFFFFFFFFFFFFFFFFFFFFFF                            |                                        | 7-<br>FF-FF<br>FF-FF-FF FF-FF<br>FF-FF<br>FF                                                                                              |                                                             |                            | FF<br>FF<br>FF<br>FF<br>FF<br>FF<br>FF<br>FF<br>FF<br>FF<br>FF<br>FF<br>FF |                                        | FF FF FF FF FF FF FF FF FF FF FF FF FF         | FF FF FF FF FF FF FF FF FF FF FF FF FF       | FFFFFFFFFFFFFFFFFFFFFFFFFFFFFFFFFFFFFFF | 0123456789ABCDE       |     |
| Control     Control     Contro     Control     Control     Control     Control     Control     Co                                                                                                    | 0 FFFFFFFFFFFFFFFFFFFFFFFFFFFFFFFFFFFF                                          | 1<br>FFFFFFFFFFFFFFFFFFFFFFFFFFFFFFFFFFFF         | FFFFFFFFFFFFFFFFFFFFFFFFFFFFFFFFFFFFFF       | FFFFFFFFFFFFFFFFFFFFFFFFFFFFFFFFFFFFFF | FFFFFFFFFFFFFFFFFFFFFFFFFFFFFFFFFFFFFF | FFFFFFFFFFFFFFFFFFFFFFFFFFFFFFFFFFFFFF                            |                                        | 7-<br>FF-FF<br>FF-FF<br>FF-F<br>FF-F FF-F<br>FF-F<br>FF-FF-F FF-F<br>FF-F<br>FF-F<br>FF-F FF-F<br>FF-F<br>FF-F<br>FF-F FF-F<br>FF-F<br>FF-FF-F<br>FF-F<br>FF-F<br>FF-F<br>FF-F<br>FF-F<br>FF-F<br>FF-F<br>FF-F<br>FF-FF-F<br>FF-         |                                                             |                            | FF<br>FF<br>FF<br>FF<br>FF<br>FF<br>FF<br>FF<br>FF<br>FF<br>FF<br>FF<br>FF | FFFFFFFFFFFFFFFFFFFFFFFFFFFFFFFFFFFFFF | FF FF FF FF FF FF FF FF FF FF FF FF FF         | FF FF FF FF FF FF FF FF FF FF FF FF FF       | FFFFFFFFFFFFFFFFFFFFFFFFFFFFFFFFFFFFFF  | 0123456789ABCDE       |     |
| Batfor     Boole     Boole                                                                                                    | 0 FF FF FF FF FF FF FF FF FF FF FF FF FF                                        | 1 FFFFFFFFFFFFFFFFFFFFFFFFFFFFFFFFFFFF            | FF FF FF FF FF FF FF FF FF FF FF FF FF       | FFFFFFFFFFFFFFFFFFFFFFFFFFFFFFFFFFFFFF | FF FF FF FF FF FF FF FF FF FF FF FF FF | FFFFFFFFFFFFFFFFFFFFFFFFFFFFFFFFFFFFFF                            |                                        | 7-<br>FF-FF<br>FF-FF<br>FF-FF<br>FF-F<br>FF-F FF-F<br>FF-F<br>FF-F<br>FF-F FF-F<br>FF-F<br>FF-F<br>FF-F<br>FF-F FF-F<br>FF-F<br>FF-FF<br>FF-F<br>FF-F<br>FF-F<br>FF-F<br>FF-F<br>FF-FF-F<br>FF-FF-F<br>FF-FF-F<br>FF-FF-FF-FF-FF-FF-FF-FF-FF-FF-FF-FF-FF-                                                                |                                                             |                            | FF FF FF FF FF FF FF FF FF FF FF FF FF                                     |                                        | FF FF FF FF FF FF FF FF FF FF FF FF FF         | FF FF FF FF FF FF FF FF FF FF FF FF FF       | FFFFFFFFFFFFFFFFFFFFFFFFFFFFFFFFFFFFFF  | 0123456789ABCDE       |     |
| Batro     Boolean     Boolean     Boo                                                                                                    | 0 FFFFFFFFFFFFFFFFFFFFFFFFFFFFFFFFFFFFF                                         | 1 FFFFFFFFFFFFFFFFFFFFFFFFFFFFFFFFFFFF            | FF FF FF FF FF FF FF FF FF FF FF FF FF       | FF FF FF FF FF FF FF FF FF FF FF FF FF | FF FF FF FF FF FF FF FF FF FF FF FF FF | FFFFFFFFFFFFFFFFFFFFFFFFFFFFFFFFFFFFFF                            |                                        | 7-<br>FF-FF<br>FF-FF<br>FF-FF<br>FF-FF<br>FF-FF<br>FF-F<br>FF-F<br>FF-F<br>FF-F<br>FF-FF<br>FF-FFFF<br>FF-FF<br>FF-FFF<br>FF-FFF                                                                                           |                                                             |                            | FF FF FF FF FF FF FF FF FF FF FF FF FF                                     |                                        | FF FF FF FF FF FF FF FF FF FF FF FF FF         | FF FF FF FF FF FF FF FF FF FF FF FF FF       | FFFFFFFFFFFFFFFFFFFFFFFFFFFFFFFFFFFFFF  | 0123456789ABCDE       |     |
| Balfe     Bog     Bog                                                                                                    | 0 FFFFFFFFFFFFFFFFFFFFFFFFFFFFFFFFFFFF                                          | 1 FFFFFFFFFFFFFFFFFFFFFFFFFFFFFFFFFFFF            | FFFFFFFFFFFFFFFFFFFFFFFFFFFFFFFFFFFFFF       | FFFFFFFFFFFFFFFFFFFFFFFFFFFFFFFFFFFFFF | FFFFFFFFFFFFFFFFFFFFFFFFFFFFFFFFFFFFFF | FFFFFFFFFFFFFFFFFFFFFFFFFFFFFFFFFFFFFF                            |                                        | 7-<br>FF-FF<br>FF-FFF-F                                                                                                    |                                                             |                            | FF FF FF FF FF FF FF FF FF FF FF FF FF                                     |                                        | FF FF FF FF FF FF FF FF FF FF FF FF FF         | FF FF FF FF FF FF FF FF FF FF FF FF FF       | FFFFFFFFFFFFFFFFFFFFFFFFFFFFFFFFFFFFFF  | 0123456789ABCDE       |     |
| Ref 198     Ref 198     R                                                                                                    | 0 FFFFFFFFFFFFFFFFFFFFFFFFFFFFFFFFFFFFF                                         | 1 FFFFFFFFFFFFFFFFFFFFFFFFFFFFFFFFFFFF            | FF FF FF FF FF FF FF FF FF FF FF FF FF       | FF FF FF FF FF FF FF FF FF FF FF FF FF | FFFFFFFFFFFFFFFFFFFFFFFFFFFFFFFFFFFFFF | FFFFFFFFFFFFFFFFFFFFFFFFFFFFFFFFFFFFFF                            |                                        | 7-<br>FF-F<br>FF-F FF-F<br>FF-F<br>FF-F<br>FF-F FF-F<br>FF-F<br>FF-F<br>FF-F FF-F<br>FF-F<br>FF-F<br>FF-F FF-F<br>FF-F<br>FF-FF-F<br>FF-FF-F<br>FF-FF-F<br>FF-FF-F<br>FF-FF-FF-F<br>FF-FF-FF-FF-FF-FF-FF                 |                                                             |                            | FF FF FF FF FF FF FF FF FF FF FF FF FF                                     |                                        | FF FF FF FF FF FF FF FF FF FF FF FF FF         | FF FF FF FF FF FF FF FF FF FF FF FF FF       | FFFFFFFFFFFFFFFFFFFFFFFFFFFFFFFFFFFFFFF | 0123456789A8CDE       |     |
| Batfe     Bog     Bog                                                                                                    | 0 FFFFFFFFFFFFFFFFFFFFFFFFFFFFFFFFFFFFF                                         | 1 FFFFFFFFFFFFFFFFFFFFFFFFFFFFFFFFFFFF            | FFFFFFFFFFFFFFFFFFFFFFFFFFFFFFFFFFFFFF       | FFFFFFFFFFFFFFFFFFFFFFFFFFFFFFFFFFFFFF | FFFFFFFFFFFFFFFFFFFFFFFFFFFFFFFFFFFFFF | FF FF FF FF FF FF FF FF FF FF FF FF FF                            |                                        | 7-<br>FF-FF<br>FF-FF<br>FF-FF<br>FF-F<br>FF-F FF-F<br>FF-F<br>FF-F<br>FF-F FF-F<br>FF-F<br>FF-FF |                                                             |                            | FF FF FF FF FF FF FF FF FF FF FF FF FF                                     |                                        | ***********************                        | FFFFFFFFFFFFFFFFFFFFFFFFFFFFFFFFFFFFFF       | FFFFFFFFFFFFFFFFFFFFFFFFFFFFFFFFFFFFFFF | 0123456789ABCDE       |     |
| Baffe     Boole     Boole     B                                                                                                    | 0 FF FF FF FF FF FF FF FF FF FF FF FF FF                                        | 1 FFFFFFFFFFFFFFFFFFFFFFFFFFFFFFFFFFFF            | FFFFFFFFFFFFFFFFFFFFFFFFFFFFFFFFFFFFFF       | FFFFFFFFFFFFFFFFFFFFFFFFFFFFFFFFFFFFFF | FFFFFFFFFFFFFFFFFFFFFFFFFFFFFFFFFFFFFF | FF FF FF FF FF FF FF FF FF FF FF FF FF                            |                                        | 7-<br>FF-F<br>FF-F FF-F<br>FF-F<br>FF-F<br>FF-F FF-F<br>FF-F<br>FF-F<br>FF-F FF-F<br>FF-F<br>FF-F<br>FF-F FF-F<br>FF-F<br>FF-FF-F<br>FF-FF-F<br>FF-FF-F<br>FF-FF-F<br>FF-FF-FF-F<br>FF-FF-FF-FF-FF-FF-FF                 |                                                             |                            | FF FF FF FF FF FF FF FF FF FF FF FF FF                                     |                                        | <b>FF FF FF FF FF FF FF FF FF FF FF FF FF </b> | FFFFFFFFFFFFFFFFFFFFFFFFFFFFFFFFFFFFFF       | FFFFFFFFFFFFFFFFFFFFFFFFFFFFFFFFFFFFFF  | 0123456789ABCDE       |     |

(6) Swap - Nibble:

Specify start and end addresses in which data to be nibble- swapped; then click "OK" to start Nibble-swapping.

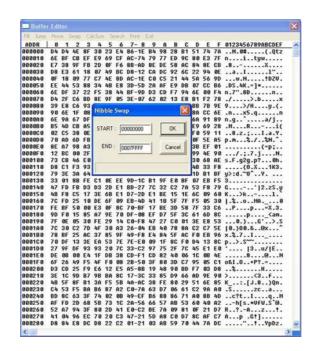

(7) CalcSum:

Specify start/end addresses in which data to be calculated for checksum; then click "OK" to calculate and display checksum on screen.

| Buller          |     |    |       | _  | _     | _   | _     |         | _   |    |      |              |    |    |    |                  | Þ |
|-----------------|-----|----|-------|----|-------|-----|-------|---------|-----|----|------|--------------|----|----|----|------------------|---|
| onut An         | 190 |    | it re |    | ician |     | sarch |         | Ect |    |      |              |    |    |    |                  |   |
| ADDR            | 0   |    | 2     | 3  | 4     | 5   | 6     | 7-8     | 9   |    |      |              |    |    |    | 0123456789ABCDEF |   |
| 000000          |     | D4 | 4E    |    |       |     |       |         |     |    |      |              |    |    |    | N.0#(.Qtz        |   |
| 000010          |     | BF |       |    |       |     |       |         |     |    |      |              |    |    |    | nityw            |   |
| 000020          | E7  | 38 | 9F    | FB | 20    | ØF  |       | 8B-AD   |     |    |      |              |    |    |    | .8X              |   |
| 000030          | D8  | E3 | 61    | 18 | 07    |     |       | D8-12   |     |    |      |              |    |    |    | a                |   |
| 000040          | ØF  | 18 | 89    | 77 | C7    |     |       | AC-1E   |     |    |      |              |    |    |    |                  |   |
| 000050          | EE  | 44 | 53    |    | 34    |     |       | 3D-5D   |     |    |      |              |    |    |    | .DS.4K.=]*       |   |
| 808868          | 6E  | DF | 37    | 22 | F5    | 38  | 44    | BF-9D   | D3  | CD | F7   | 94           | 6E | 88 | F4 | n.7".8Dn         |   |
| 000070          | D4  | 2F | 63    | 8D | 8E    | 9F  | 05    | 3E-07   | 62  | 82 | 13   | E8           | B1 | F2 | 78 | ./x              |   |
| 000080          | 39  | E8 | C6    | 93 | 6     |     |       | 14      |     |    |      | -            | 88 | 78 | 9E | 9>/H             |   |
| 000090          | 98  | 6E | 1F    | 08 | Ch    | eck | Sum   |         |     |    |      | $\mathbf{x}$ | 84 | CC | 6E | .nx5.gn          |   |
| 0 0 0 0 0 0 0 0 | 6E  | 96 | 67    | DF |       |     |       |         |     |    |      | 100          |    |    |    | n.g`a/j          |   |
| 000080          |     | 40 |       |    | er    | ADT | . 15  | 0000000 | -1  | -  | ÖK.  |              | E9 | 69 | 28 | .MRi(            |   |
| 000000          |     | CS |       | ØE | 51    | BHI | 0 10  | 0000000 |     |    | UK   |              |    | 59 |    | 8.z.;I.a.Y.      |   |
| 000000          | 70  | AD | 60    | FR |       |     |       |         |     | -  |      |              |    | SE |    | p.n%./%N.^.      |   |
| 1000E 0         |     | 87 |       |    | 1.1   | END | 16    | 007FFFF | -11 | C  | ance | a 11         | 38 |    | 01 |                  |   |
| 1000F 8         |     | BC |       |    |       |     | 10    | UUIIIII |     | -  | -    |              | 99 |    | 98 | /.:.7.jN.        |   |
| 000100          |     | CB |       | EB |       |     |       |         |     |    |      |              |    |    |    | s.F.g2g.p?8h.    |   |
| 000110          |     | C1 |       |    |       |     |       |         |     |    |      |              | hB | 33 | FR | (0.X 1K3.        |   |
| 000120          |     |    |       | 64 | 1.00  |     |       |         |     |    |      | _            | 10 | 81 |    | u>:d.~0^Y        |   |
| 000130          |     | 81 |       |    |       | 0F  | FF    | 9D-1C   | R1  | OF | EB   | RE           |    |    |    | 3                |   |
| 000140          |     |    |       |    |       |     |       |         |     |    |      |              |    |    |    | G'12.zS.u        |   |
| 000150          | 48  |    |       | 17 |       |     |       |         |     |    |      |              |    |    |    | K>k1.            |   |
| 100160          |     |    |       |    |       |     |       | E8-40   |     |    |      |              |    |    | 38 | 1.2NA0           |   |
| 000170          | FE  |    |       |    |       |     |       | 78-BF   |     |    |      |              |    |    |    | Pp=X.3.          |   |
| 001120          |     |    |       |    |       |     |       | DF-08   |     |    |      |              |    |    |    |                  |   |
| 100180          | 7F  |    | 05    |    |       |     |       | C0-F8   |     |    |      |              |    |    |    |                  |   |
| 188148          |     |    |       | 7D |       |     |       |         |     |    |      |              |    |    |    | 10.)00.8@x^      |   |
| 000180          |     | BF | 25    | AC | 37    | 30  | HJ    | 20-04   | ED  | 40 | 10   | OH           | 52 | 50 | SE | x.&.71           |   |
|                 |     |    |       |    |       |     |       |         |     |    |      |              |    |    |    |                  |   |
| 000100          | 70  |    |       |    |       |     |       |         |     |    |      |              |    |    |    | p>.s~~           |   |
| 000100          | 27  | 9F | DF    |    |       |     |       |         |     |    |      |              |    |    |    | '  3u/ E         |   |
| 0001E0          | DE  |    |       | E4 |       |     |       | CD-F1   |     |    |      |              |    |    |    | 8N               |   |
| 1001F0          | 6F  |    |       |    |       |     |       |         |     |    |      |              |    |    |    | o&I.0+P?.=       |   |
| 00200           | D3  |    |       |    |       |     |       | A5-88   |     |    |      |              |    |    |    | н                |   |
| 000210          | 3E  |    |       | 87 |       | BA  |       |         |     |    |      |              |    |    |    | >                |   |
| 000220          |     | 5F |       | 81 |       |     |       |         |     |    |      |              |    |    |    | K:.[J.8)Qn.      |   |
| 000230          |     |    |       | BA |       |     |       | C0-78   |     |    |      |              |    |    |    | .Szca            |   |
| 000240          |     |    | 63    |    | 74    |     |       | 49-EF   |     |    |      |              |    |    |    | c?tlqM           |   |
| 000250          | AF  | FD | 20    | 68 |       |     |       | 2A-56   |     |    |      |              |    |    |    | h[s.*UfW.S'@.    |   |
| 000260          |     | A7 | 94    |    |       |     |       |         |     |    |      |              |    |    |    | R?Azt.           |   |
| 00200           |     |    |       |    |       |     |       |         |     |    |      |              |    |    |    |                  |   |
| 000270          |     |    |       |    |       |     |       |         |     |    |      |              |    |    |    | Ap .Gt]          |   |

(8) Search:

Two options available, search ASC II data or search Binary data.

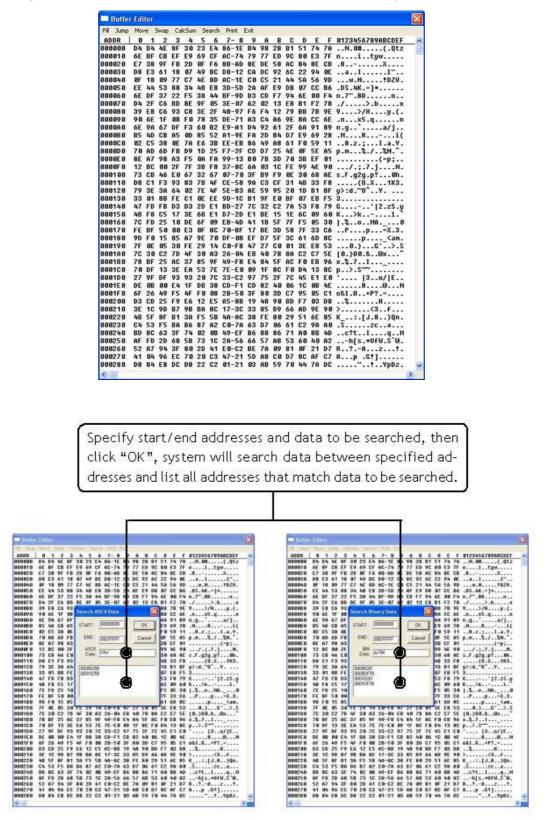

#### (9) Print:

Two options available, print to printer or ouput to file.

| Buffer    | Edi  | tor |      |     |       |    |       |         |        |      |    |     |     |    |    |                  |  |
|-----------|------|-----|------|-----|-------|----|-------|---------|--------|------|----|-----|-----|----|----|------------------|--|
| Fill Jump | M    | ove | Swap | ) Ç | alcSu | m  | earch | h Brint | Exit   | 8    |    |     |     |    |    |                  |  |
| ADDR      | 0    | 1   | 2    | 3   | 4     | 5  | 6     | 1.7     | o Priz | ofer | В  | C   | D   | E  | F  | 0123456789ABCDEF |  |
| 000000    | FF   | FF  | FF   | FF  | FF    | FF | FF    |         | o File |      | F  | FF  | FF  | FF | FF |                  |  |
| 000010    | FF   | FF  | FF   | FF  | FF    | FF | FF    | F       |        |      | ·F | FF  | FF  | FF | FF |                  |  |
| 000020    | FF   | FF  | FF   | FF  | FF    | FF | FF    | FF-FF   | FF     | FF   | FF | FF  | FF  | FF | FF |                  |  |
| 000030    | FF   | FF  | FF   | FF  | FF    | FF | FF    | FF-FF   | FF     | FF   | FF | FF  | FF  | FF | FF |                  |  |
| 000040    | FF   | FF  | FF   | FF  | FF    | FF | FF    | FF-FF   | FF     | FF   | FF | FF  | FF  | FF | FF |                  |  |
| 000050    | FF   | FF  | FF   | FF  | FF    | FF | FF    | FF-FF   | FF     | FF   | FF | FF  | FF  | FF | FF |                  |  |
| 000060    | FF   | FF  | FF   | FF  | FF    | FF | FF    | FF-FF   | FF     | FF   | FF | FF  | FF  | FF | FF |                  |  |
| 000070    | FF   | FF  | FF   | FF  | FF    | FF | FF    | FF-FF   | FF     | FF   | FF | FF  | FF  | FF | FF |                  |  |
| 000080    | FF   | FF  | FF   | FF  | FF    | FF | FF    | FF-FF   | FF     | FF   | FF | FF  | FF  | FF | FF |                  |  |
| 000090    | FF   | FF  | FF   | FF  | FF    | FF | FF    | FF-FF   | FF     | FF   | FF | FF  | FF  | FF | FF |                  |  |
| 0000A0    | FF   | FF  | FF   | FF  | FF    | FF | FF    | FF-FF   | FF     | FF   | FF | FF  | FF  | FF | FF |                  |  |
| 0000B0    | FF   | FF  | FF   | FF  | FF    | FF | FF    | FF-FF   | FF     | FF   | FF | FF  | FF  | FF | FF |                  |  |
| 000000    | FF   | FF  | FF   | FF  | FF    | FF | FF    | FF-FF   | FF     | FF   | FF | FF  | FF  | FF | FF |                  |  |
| 000000    | FF   | FF  | FF   | FF  | FF    | FF | FF    | FF-FF   | FF     | FF   | FF | FF  | FF  | FF | FF |                  |  |
| 0000E0    | FF   | FF  | FF   | FF  | FF    | FF | FF    | FF-FF   | FF     | FF   | FF | FF  | FF  | FF | FF |                  |  |
| 0000F 0   | FF   | FF  | FF   | FF  | FF    | FF | FF    | FF-FF   | FF     | FF   | FF | FF  | FF  | FF | FF |                  |  |
| 000100    | FF   | FF  | FF   | FF  | FF    | FF | FF    | FF-FF   | FF     | FF   | FF | FF  | FF  | FF | FF |                  |  |
| 000110    | FF   | FF  | FF   | FF  | FF    | FF | FF    | FF-FF   | FF     | FF   | FF | FF  | FF  | FF | FF |                  |  |
| 000120    | FF   | FF  | FF   | FF  | FF    | FF | FF    | FF-FF   | FF     | FF   | FF | FF  | FF  | FF | FF |                  |  |
| 000130    | FF   | FF  | FF   | FF  | FF    | FF | FF    | FF-FF   | FF     | FF   | FF | FF  | FF  | FF | FF |                  |  |
| 000140    |      | FF  | FF   | FF  | FF    | FF | FF    | FF-FF   | FF     | FF   | FF | FF  | FF  | FF | FF |                  |  |
| 000150    | FF   | FF  | FF   | FF  | FF    | FF | FF    | FF-FF   | FF     | FF   | FF | FF  | FF  | FF | FF |                  |  |
| 000160    | FF   | FF  | FF   | FF  | FF    | FF | FF    | FF-FF   | FF     | FF   | FF | FF  | FF  | FF | FF |                  |  |
| 000170    | FF   | FF  | FF   | FF  | FF    | FF | FF    | FF-FF   | FF     | FF   | FF | FF  | FF  | FF | FF |                  |  |
| 000180    |      | FF  | FF   | FF  | FF    | FF | FF    | FF-FF   |        | FF   | FF |     | ••• |    | FF |                  |  |
| 000190    |      | FF  | FF   | FF  | FF    | FF | FF    | FF-FF   |        | FF   | FF |     |     | FF | FF |                  |  |
| 0001A0    |      | FF  | FF   | FF  | FF    | FF | FF    | FF-FF   | FF     | FF   | FF | FF  |     | FF | FF |                  |  |
| 0001B0    |      | FF  | FF   | FF  | FF    | FF | FF    | FF-FF   |        | FF   | FF |     |     |    | FF |                  |  |
| 000100    | FF   | FF  | FF   | FF  | FF    | FF | FF    | FF-FF   | FF     | FF   | FF | FF  | FF  | FF | FF |                  |  |
| 0001D0    |      | FF  | FF   | FF  | FF    | FF | FF    | FF-FF   |        | FF   | FF | FF  | FF  | FF | FF |                  |  |
| 0001E0    | 10.0 | FF  | FF   | FF  | FF    | FF | FF    | FF-FF   | 1.5    | FF   | FF | 1.1 | FF  |    |    |                  |  |
| 0001F0    |      | FF  | FF   | FF  | FF    | FF | FF    | FF-FF   | 100    | FF   | FF | FF  | FF  | FF | FF |                  |  |
| 000200    |      | FF  | FF   | FF  | FF    | FF | FF    | FF-FF   |        | FF   | FF | FF  | FF  | FF |    |                  |  |
| 000210    |      | FF  | FF   | FF  | FF    | FF | FF    | FF-FF   | FF     | FF   | FF |     |     |    | FF |                  |  |
| 000220    |      | FF  | FF   | FF  | FF    | FF | FF    | FF-FF   | FF     | FF   | FF | FF  | FF  | FF | FF |                  |  |
| 000230    |      | FF  | FF   | FF  | FF    | FF | FF    | FF-FF   |        | FF   | FF | FF  | FF  | FF | FF |                  |  |
| 000240    |      |     | FF   | FF  |       |    |       | FF-FF   |        |      | FF |     | FF  |    |    | •••••            |  |
| 000250    | FF   | FF  | FF   | FF  | FF    | FF | FF    | FF-FF   | FF     | FF   | FF | FF  | FF  | FF | FF |                  |  |

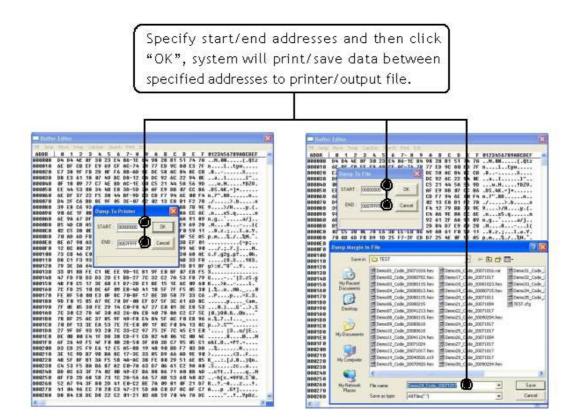

(10) Modify Programmer Buffer Mapping:

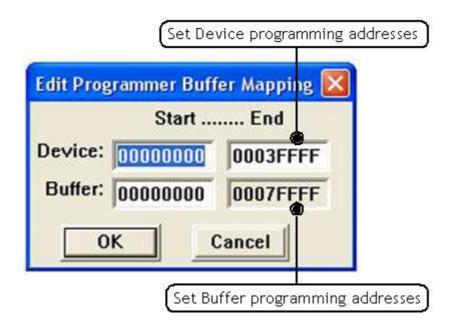

Eg.: Program data from Buffer address \$00000 - \$0FFFF to Device address \$10000 - \$1FFFF.

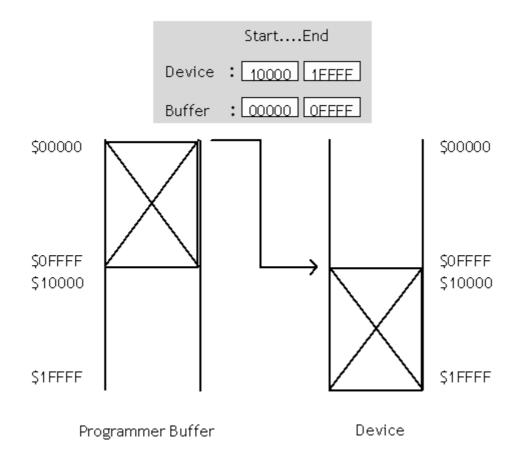

#### 5.6.3 Operation

Different IC product type might have different options of programming functions. Basically, programming functions include options of Erase, Blank, Program, Verify, Lock, Auto, ...etc.

|         | disease gan be        | ta gheat                         |                        |
|---------|-----------------------|----------------------------------|------------------------|
|         | Bred<br>Company       | Ten Verify Carabee Erabe Pr      | and the state          |
|         | D Check               | .000 x 6800                      |                        |
| _       | Exercited Environment | Device                           | Messages               |
|         | Elech                 |                                  | Set J1"J5 1-2 cannect, |
|         | Ingen (               | TAUTISOPHI                       |                        |
| 1       | Pigevit               |                                  |                        |
| H       | Live .                | \$40                             |                        |
|         | £≥¢i                  |                                  |                        |
|         | Δum.                  | ane (Byte Wide)                  |                        |
| 200     | Sockets Selection     | and the second second            |                        |
| Devec   | ce start : 0000       | 10800 Device End : 1003FFFF      |                        |
| Butte   | er Start : 0000       | 10000 Butter End : 8007FFFF      |                        |
| utter ( | Status : PC M         | emory Buffer Size(Byten) : 2048K |                        |
|         |                       |                                  |                        |
|         |                       |                                  |                        |
|         |                       |                                  |                        |
|         |                       |                                  |                        |
|         |                       |                                  |                        |
|         |                       |                                  |                        |
|         |                       |                                  |                        |
|         |                       |                                  |                        |
|         |                       |                                  |                        |

User can also click <Fast Key> to execute program functions.

See <Fast Key> indicated below:

| File Edit | Operatio | n <u>U</u> SBI | nfo. <u>A</u> bou | t      |         |       |         |           |
|-----------|----------|----------------|-------------------|--------|---------|-------|---------|-----------|
| Read      | Auto     | Blank          | Program           | Verify | Compare | Erase | Protect | Uneratect |
|           | Fast     | key fo         | r Devic           | e S29G | L004D-  | TA-01 | ŝ       |           |

(1) Read:

Read contents in IC memory. Read function is only valid for IC on

following position.

- Single ALL-200G setup : IC on the 1st HEAD (HEAD # 1).
- Multiple ALL-200G setup : IC on the 1st HEAD (HEAD # 1) of the minimum site # programmer.

|              | Counter :                                                                                           |               |
|--------------|----------------------------------------------------------------------------------------------------|---------------|
| r            | Message:<br>• Normal C Even C Odd                                                                   | Process statu |
|              | ID Check     Insertion Test       Run     Close                                                     | and Message   |
| ead options) | If you use even or odd mode, the buffer<br>will automatically expand to 2 times the<br>device size. |               |

 After Read operation, suggest user to double-check to confirm checksum and the data read are all correct. (2) Auto:

#### Protect Mode inactivated

Enter programming mode with all programming functions activated.

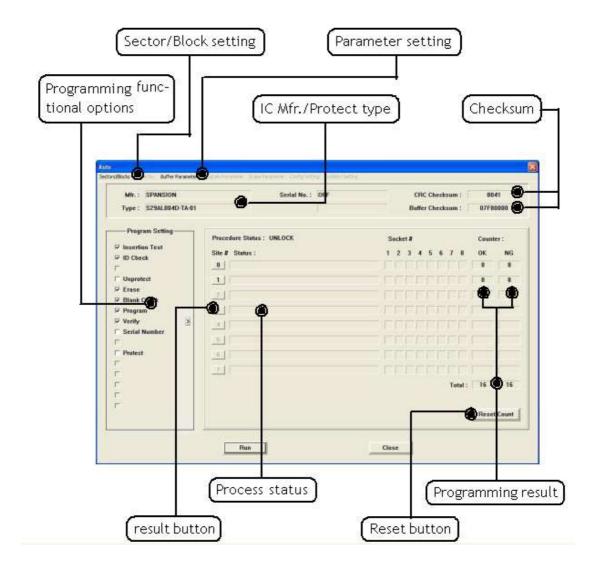

 Different IC product type might have different programming functional setting and parameter setting. User needs to refer IC data sheet for proper settings of programming functions and programming parameters. Protect Mode activated:

After Protect Mode is activated in HACCESS, all programming settings of Auto function will run based on the setting of Protect Mode Option.

Besides, at the lower right corner of Auto dialog appears an additional button of "Lock Proc.", which locks the thorough programming dialog except the <RUN> button.

| Mfr. : SPANSION<br>Type : S29AL004D-TA-01(                                                                                        | Serial Ne. : OFF<br>ISOP48] |       |          |   |   |       | um :      |          | 004<br>07F80                |          |
|----------------------------------------------------------------------------------------------------|-----------------------------|-------|----------|---|---|-------|-----------|----------|-----------------------------|----------|
| - Program Setting<br>Incertion Test<br>ID Donk<br>Unpremet<br>Erate<br>Uhas Clock<br>Program<br>Verity<br>Setted Member<br>Promet | Precedure Status : UNLOCK   | s<br> | ock<br>2 |   | 5 | 6<br> | 7<br>Tata | 8<br>    | Counte<br>OK<br>B<br>Besset | r:<br>NG |
|                                                                                                    | Bun                         | Che   | 160      | - |   |       |           | ्म<br>२२ | Lock                        |          |

Lock Process:

After Protect Mode is activated in HACCESS, click <Lock Proc.> to lock the thorough programming dialog of Auto function but <RUN> button is excepted.

The procedure status will show "LOCK" and <Lock Proc.> will change into <Unlock Proc.>.

You can either click <RUN> to start programming or <Unlock Proc.> to unlock the dialog.

♦ Entering password is essential for Lock and Unlock process.

| Mfr.: SPANSION<br>Type: S29AL004D-TA-01[ | Serial No. 1 OFF        |          | 1             |    |   | ecksa<br>ecksa |         | 00<br>87F8 |             |
|------------------------------------------|-------------------------|----------|---------------|----|---|----------------|---------|------------|-------------|
| Program Setting                          | Procedure Status : LOCK | Sec      | iket i<br>2 3 |    | 5 | 6 7            | 8       | Coust      | ter :<br>NG |
| F III Check                              | 31                      |          |               |    |   | TI             |         |            | 1           |
| 🗖 Unpromit                               | 3.1                     |          |               | T  |   |                |         | -          |             |
| F fraor<br>F Illank Check                | 241                     |          |               |    |   | TT             |         |            |             |
| F Diagram                                | 21                      |          |               |    |   |                |         |            |             |
| P Verity 3                               | 4                       |          | ÷,            |    |   |                |         | -          |             |
| 🗆 Serial Ruinber                         | 31                      |          |               |    |   |                |         |            |             |
| Parat                                    | 7.00                    |          |               |    |   |                |         | -          |             |
| E:                                       |                         |          |               |    |   |                |         |            | 1           |
| E                                        | <u>711</u>              |          |               |    |   |                |         |            | 1           |
|                                          |                         |          |               |    |   | - 11           | latal : | 0          | 0           |
|                                          |                         |          |               |    |   |                |         |            |             |
|                                          |                         |          |               |    |   |                |         | _ with     | ( dealer 1  |
|                                          | Run                     | <br>Ioni |               | ſ. |   |                | (       | Unloc      | k Proc.     |

#### ■ Sector/Block:

Specify sectors/blocks to protect if needed.

| Mfr. : SPANSION  | N                      | Serial No. :           | OFF        | CRC Checksum                                                                                                   | n: 50C8     |
|------------------|------------------------|------------------------|------------|----------------------------------------------------------------------------------------------------|-------------|
| Type: S29AL004   | ID-TA-01               |                        |            | Buffer Checksum                                                                                                | n: 077F44FE |
|                  | Set Protect Sectors up |                        |            | ×                                                                                                    | N.          |
| Program Setting  | Ø000000-0007FFF        | IT .                   | (F         | IF 1                                                                                                    | Counter :   |
| ✓ Insertion Test | ₩ 0008000-000FFFF      | F                      | Г          | Г                                                                                                    | Counter:    |
|                  | ₩ 0010000-0017FFF      | E.                     | E.         | <b></b>                                                                                                    | 8 OK NG     |
| ✓ ID Check       | ₩ 0018000-001FFFF      | TO 1                   | Г          | Г                                                                                                    |             |
| 74 (A)           | ₩ 0020000-0027FFF      | Γ                      | Г          | Г                                                                                                    | - 1 k / k.  |
| Unprotect        | @ 0028000-002FFFF      | Г                      | F          | F                                                                                                    |             |
| ✓ Erase          | ₩ 0030000-0037FFF      | E.                     | E State    | T <sub>2</sub>                                                                                                 |             |
| ✓ Blank Check    | ₩ 0038000-0037FFF      | E.                     | <b>E</b>   | E.(                                                                                                    |             |
| ✓ Program        | ₩ 003C000-003CFFF      | [T]                    | <b>F</b>   | <b>F</b>                                                                                                    |             |
|                  | Ø 003D000-003DFFF      | E .                    | Г          | F                                                                                                    |             |
| Verify           | Ø 003E000-003FFFF      | <b>F</b>               | E.         | E                                                                                                    |             |
| Serial Number    | Г                      | 15 C                   | <b>F</b>   | Г                                                                                                    |             |
| 1                | E                      | E.                     | 198<br>198 | <b>1</b>                                                                                                    |             |
| Protect          | Г                      | 10                     | 「」         | 10                                                                                                    |             |
| -                | Г                      | 17                     | [S]        | E                                                                                                    |             |
| 2                | E.                     | F                      | (F)        | - F                                                                                                    |             |
|                  |                        |                        |            | C OTP Protect/Lock                                                                                             |             |
|                  |                        |                        | 1000       | the second second second second second second second second second second second second second second second s | 0 0 it      |
| 2                | << Previous (Se        | et / Clear) all blocks | Next>>     | OK Cancel                                                                                                    |             |
|                  | - Annual Annual        |                        |            |                                                                                                    | 1           |
|                  |                        |                        |            |                                                                                                    | Reset Count |
|                  |                        |                        |            |                                                                                                    |             |

#### Parameter:

Special setting for programming if needed. If any of the options is shown in gray, it's not available.

| a / Odd Parameter                                                                   |             |
|-------------------------------------------------------------------------------------|-------------|
| Program / Verify • Normal<br>ou use even or odd mode,the bu<br>es the device size . | C Even C Od |

■ Serial Number:

Select "Serial Number" option of the programming setting to enable "Serial No." of Auto function; then click "Serial No." to set the length, start address and format, etc.

This feature is provided based on algorithm/application of IC product so it is not available for all ICs.

| MIR.: SPANSION             | Serial No. : 00000000000000 |     |      |    | RC | Che | cksu | m :     | 00   | 41   |
|----------------------------|-----------------------------|-----|------|----|----|-----|------|---------|------|------|
| Type: \$29AL004D-TA-01     | S/N Start Address : 0000000 |     |      |    |    | Che |      |         |      | 0000 |
| Program Setting            | Procedure Status : UNLOCK   |     |      |    |    |     |      |         |      |      |
| 🗟 Insertion Test           | Site # Status :             | 3   | ocke |    |    | 5   | 2    |         | Ceun | ter: |
| 17 ID Check                | u l                         | - 1 | 6    | ř. |    | 2   |      |         |      |      |
| C Unpratect                | 1                           |     |      |    |    |     |      |         |      |      |
| 🖗 Erase                    |                             |     |      |    |    |     |      |         | -    |      |
| ₩ Blank Check<br>₩ Program |                             |     |      |    |    |     |      |         |      |      |
| Verity 3                   | 110                         |     |      |    |    |     |      |         |      |      |
| 🕫 Serial Number            |                             |     |      |    |    |     |      |         |      |      |
| F Protect                  |                             |     |      |    |    |     |      | -       |      |      |
| F                          | 71                          |     |      |    |    |     |      |         | -    |      |
| Г.                         | ( <u></u> )                 |     |      |    |    |     |      |         | -    |      |
| r.                         |                             |     |      |    |    |     | 2    | fotal : | 1.8  |      |

| Serial Number       |                        |
|---------------------|------------------------|
| Length:             | 4 (1-4 Words)          |
| S/N Start Address:  | 0000000                |
| Display Format:     | • HEX C BCD            |
| Start Serial No.:   | 000000000000000 In HEX |
| Direction (MSB in): | 📀 Low Byte 🕤 High Byte |
| ОК                  | Cancel                 |

- (3) Erase : Enter programming mode with Erase function activated.
  - Blank : Enter programming mode with Blank check activated.
  - Program : Enter programming mode with Program function activated.
  - Verify : Enter programming mode with Verify function activated.

Protect : Enter programming mode with Protect function activated.

| MIL: SPANSION                                                                                                    | Serial No.: OFF           | CRC Checkson : 9041        |
|----------------------------------------------------------------------------------------------------|---------------------------|----------------------------|
| Type : S29AL004D-TA-                                                                                                    | H                         | Buffer Checksum : 07F80000 |
| — Program Setting —                                                                                                    | Procedure Status : UNLOCK | Sacket # Counter :         |
| 7 Insertion Test                                                                                                    | Sile # Status :           | 12345578 OK NG             |
| P ID Check                                                                                                    | 0                         |                            |
| -                                                                                                    | 1                         |                            |
| terre de la composición de la composición de la composicinde la composición de la composición de la composición de la co |                           |                            |
| Blank Check                                                                                                    |                           |                            |
| -                                                                                                    | 415                       |                            |
|                                                                                                    | 3410                      |                            |
| -                                                                                                    |                           |                            |
| 8                                                                                                    | 71                        |                            |
|                                                                                                    | (LL)                      |                            |
|                                                                                                    |                           | Tatal : 16 0               |
| -                                                                                                    |                           | Reset Count                |
|                                                                                                    | Flue                      | Close                      |
|                                                                                                    |                           |                            |

| Mfr. : SPANSION<br>Type : S29AL004D-TA-01 | Serial No. : OFF          |      |     |     |     | :RC |   |   |    |       | 01<br>07F1 | )41<br>9000 |
|-------------------------------------------|---------------------------|------|-----|-----|-----|-----|---|---|----|-------|------------|-------------|
| Program Setting                           | Procedure Status : UNLOCK |      | Se  | cke | 1.2 |     |   |   |    |       | Court      | ter :       |
| P Insertion Test                          | Sile # Status :           |      | 1   | 2   | 3   | 4   | 5 | 6 | 1  | 8     | 0K         |             |
| F                                         |                           | 10   |     |     |     |     |   |   |    |       | B          |             |
| 5                                         | 1                         |      |     |     |     |     |   |   |    |       | 8          |             |
| F                                         | 1                         |      |     |     |     |     |   |   |    |       |            |             |
| ₽ Program                                 | -21                       |      |     |     |     |     |   |   |    |       |            |             |
| P Verity                                  |                           | -    |     |     |     |     |   |   |    |       |            |             |
| -                                         | 31                        | - 11 |     |     |     |     |   |   |    |       |            |             |
| E.                                        | 31                        |      |     |     |     |     |   |   |    |       |            |             |
| r<br>r                                    | 1                         |      |     |     |     |     |   |   |    |       |            |             |
| r .                                       |                           |      |     |     |     |     |   |   | Te | tal : | 16         |             |
| r<br>r                                    |                           |      |     |     |     |     |   |   |    |       |            |             |
| 192                                       |                           |      |     |     |     |     |   |   |    |       | Rese       | t Ce        |
|                                           |                           | -    | _   | _   |     |     |   |   |    | -     |            |             |
|                                           | Run                       |      | los |     | 1   |     |   |   |    |       |            |             |

■ Extended Verify options : Click the button ≥ beside Verify function to view extended options below.

| Verify Voltage : | Normal(Once) 🛛 💌  |
|------------------|-------------------|
| ĺ                | Normal(Once)      |
| Verify           | High & Low(Twice) |

Verify Voltage :

Normal [Once] : Verify with IC's standard voltage.

High & Low [Twice] : Verify with the range of high and low voltages.

- Verify : Verify programming result.
- Verify CRC : Verify CRC code after programming.

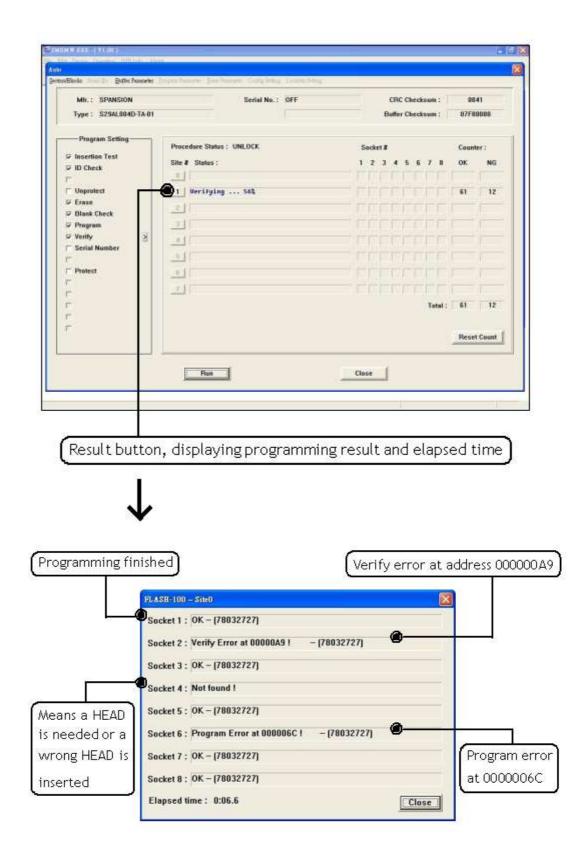

#### 5.6.4 USB Info.

Display current ALL-200G connection status through USB interface.

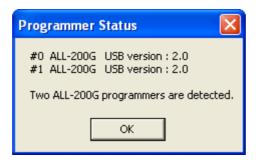

#### 5.6.5 About

Provide information of the required HEAD(s) and programmer hardware/software.

| rammer Slatus (Best Yinw - 800 × 600)                                    | otect Unrefect         |  |
|--------------------------------------------------------------------------|------------------------|--|
| Device                                                                   | Messages               |  |
| Mfr. : SPANSION<br>Type : S29AL004D-TA-01(TSOP48)                        | Set J1°J5 1-2 connect. |  |
| Head : HD-FLASH-TS48                                                     |                        |  |
| Target Zone (Byte Wide)<br>Device Start : 00000000 Device End : 0003FFFF |                        |  |
| Buffer Start : 00000000 Buffer End : 0007FFFF                            |                        |  |

(1) HEAD List: Display the supported IC packages and required HEAD.

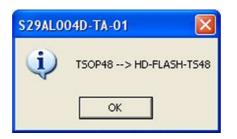

(2) Programmer Info.: Display model number of current programmer and version number of current programming driver.

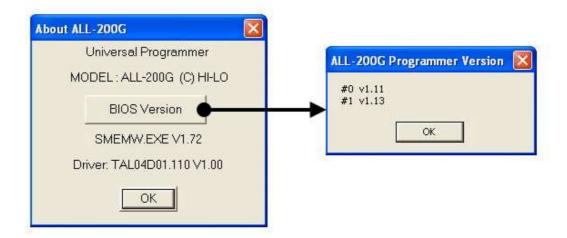

# 6. ALL-200G Troubleshooting

After power on, ALL-200G will run self-diagnostics and USB connection check. Green/Red LED will display test result. Table listed below summarize test result with possible causes/dispositions for troubleshooting.

| Condition Possib          | le cause/Dispositions                                  |
|---------------------------|--------------------------------------------------------|
| After power on, Green     | Poor contact / operation abnormal:                     |
| and Red LED off.          | 1. Check power cable connection.                       |
|                           | 2. Need troubleshooting. Contact your local dealer for |
|                           | service.                                               |
| After power on, Green     | Fail self diagnostic test:                             |
| and Red LED flash.        | 1. Check if there is IC on socket (Should be removed). |
|                           | 2. Need troubleshooting. Contact your local dealer for |
|                           | service.                                               |
| After power on, Green LED | Fail ALL-200G memory diagnostic test:                  |
| off but Red LED flash.    | 1. Try to power on again.                              |
|                           | 2. Need troubleshooting. Contact your local dealer for |
|                           | service.                                               |
| After power on or during  | Fail USB connection check:                             |
| programming, Green LED    | 1. Check USB cable connection.                         |
| flash but Red LED off.    | 2. Check PC BIOS setup to see if USB is disabled       |
|                           | (Should be enabled).                                   |
|                           | 3. Need troubleshooting. Contact your local dealer for |
|                           | service.                                               |
| During programming,       | USB communication error:                               |
| Greend LED on but Red     | 1. Check USB cable connection.                         |
| ED flash.                 | 2. Need troubleshooting. Contact your local dealer fo  |
|                           | service.                                               |

# 7. Glossary

#### 7.1 EPROM, EEPROM, BPROM, and MPU

Programmable device: An integrated circuit (IC) that can be programmed.

Bit, Nibble, Byte, Word, Double Word
 Bit : A basic unit of binary data.
 Nibble : A group of 4-bit binary data. A nibble ranges from 0H to FH.
 Byte : A group of 8-bit binary data. A byte ranges from 0H to FFH.
 Word : A group of 16-bit binary data. A word ranges from 0H to FFFFH.
 Double word : A group of 32-bit binary data. A double word ranges from 0H to FFFFFH.

Buffer

There is 4 Mbit memory buffer in ALL-200G Programmer. IC driver file can automatically allocate/arrange these 4Mbit memory space for programming depending on IC memory size and read/write needs.

When data needs to be programmed to IC, data needs to be loaded to programmer buffer first and then program to IC. When data is read from Master IC, the data is also stored in programmer buffer, it can then be edited or saved to disk for future use.

75

#### Buffer Start and Buffer End Address

It specifies the start and end addresses in programmer buffer in which data is to be programmed to IC in sequence. This is also the area that data is used for Checksum calculation.

#### CheckSum

This is the SUM of all data contents between buffer start and buffer end addresses. All data are added and the least significant 16 bits (4 HEX) are displayed as the Checksum. (Some data in some ICs might not be covered in Checksum calculation.) Checksum will be calculated after IC reading, file loading, type changing, or buffer editing.

#### Bit Count of data

A NIBBLE contains 4-bit data. A BYTE contains 8-bit data. A WORD contains 16-bit data.

MPU is normally in 8 or 16 bit width, but still have some in 12 or 14 bit width.

#### Device Start and Device End address

It specifies the start and end addresses inside IC device. During IC programming, data stored in programmer buffer will be written to this specified area.

#### USB interface

USB, Universal Serial Bus, is a high speed data transmission bus initiated by Intel and then supported by NEC, IBM, MicroSoft, Compaq,...etc. It is now a data transmission standard between PC and peripheral devices.

| V1.1 | USB Full-Speed : | 12 Mb/s  |             |
|------|------------------|----------|-------------|
| V2.0 | USB High-Speed:  | 480 Mb/s | (Suggested) |

#### Security fuse

Security fuse is available in most of programmable ICs. Once the Security fuse has been blown, the data stored in IC cannot be read out correctly and IC cannot be programmed either. However, IC can still operate functionally no matter the Security fuse has been blown or not.

 Note: Once the Security fuse has been blown. IC data can no longer be read out or programmed correctly, please double-check before programming Security fuse.

#### Lock bits

Some MCU/MPU use Lock bits to protect data programmed. Normally user has options to select individual Lock bit to protect different area of memory data. Please refer IC data sheet for definition of Lock bits.

#### Encryption

Some MCU/MPU use Encryption code for data protection. If an IC has been programmed with Encryption code, then a correct decryption code must be given to read the correct data.

#### Protection Fuse

Some FLASH memory use Protection fuse for data protection. It can prevent data change from accident programming. The Protection fuse must be reset to Unprotection state, if the programmed data need to be changed. The default state of Protection fuse is Unprotection.

# 7.2 PLD, PAL, GAL, PEEL, CPLD, EPLD, and FPGA Programmable Logic Device (PLD)

PLDs are usually grouped into following four categories:

PLD: A one time Programmable Logic Device such as PAL.

EPLD: A UV Erasable PLD such as EPLD, CPLD, and FPGA. These devices have transparent window on top of package for UV light exposure.

EEPLD: An Electrically Erasable PLD such as GAL, PEEL, CPLD.

CPLD: A more complex PLD device.

#### JEDEC fuse map file of PLD

JEDEC fuse map file is a standard format used for PLD programming. It contains fuse information and functional test vectors of PLD to be programmed. Most PLD assemblers or compilers such as PALASM, OPAL, CUPL, ABEL, AMAZE, and PDK-1, can create JEDEC fuse map file.

#### POF fuse map file of PLD

POF fuse map file is a format used for ALTERA PLD programming. POF file can store more programming data than JEDEC file.

#### Fuse blown and intact

Most of unprogrammed (blank) PLD have fuses in intact (connect) state. After programming, PLD fuses are blown to open state. For one time programmable PLD, once fuses are blown (opened), they cannot be changed back to intact (connect) state. However, the UV erasable PLD can be erased to change fuses back to intact (connect) state by UV light exposure and the electrically erasable PLD can be electrically erased to change fuses back to intact (connect) state by using Erase function on this Programmer.

#### Array fuse, Configuration fuse

Array fuses are the main logic fuses in a PLD. Different types of PLD have different logic function arrangement. Configuration fuses define the I/O architecture of a PLD such as Combinatorial/Registered, Output feedback/Output enable, and so on. Generally, user do not have to understand the details of these fuses because logic compiler will automatically translate logic statements and equations into JEDEC format file.

#### Security fuse

Most of PLD have Security fuse. Once Security fuse is blown, data in PLD can no longer be read out correctly. Generally, the PLD will be read as blank if Security fuse is blown.

Note: